Cloud Computing #2 - Cloud Applications

#### Last Session

- Types of cloud
- Drivers behind cloud
- Inside a datacenter
- IaaS & AWS

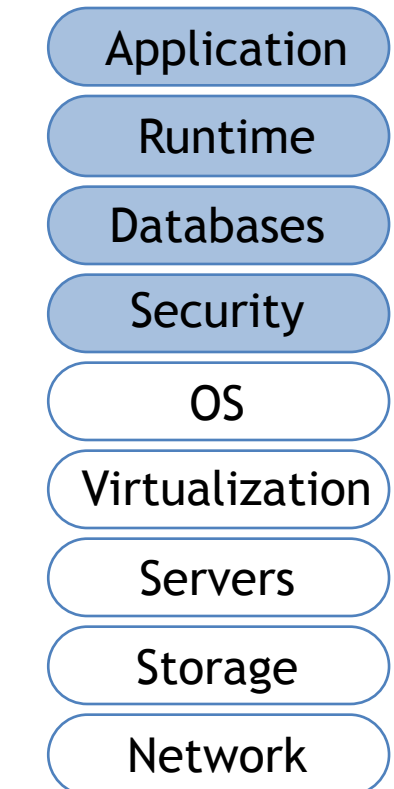

## This Session

- Some more on AWS
- PaaS & SaaS
- Discuss cloud applications
	- Identify the important technical components
	- Look some at Netflix & Googe
- Home assignments
- Participant session planning

## Scaling up or Scaling out?

- Scale up (or vertical scaling)
	- Adding more memory and CPUs to a single box.
	- Add more threads
	- Ideal for stateful components
- Scale out (or horizontal scaling)
	- Adding more boxes of similar memory and CPU.
	- Ideal for web-tier, and has some of the following characteristics:

#### AWS CloudWatch

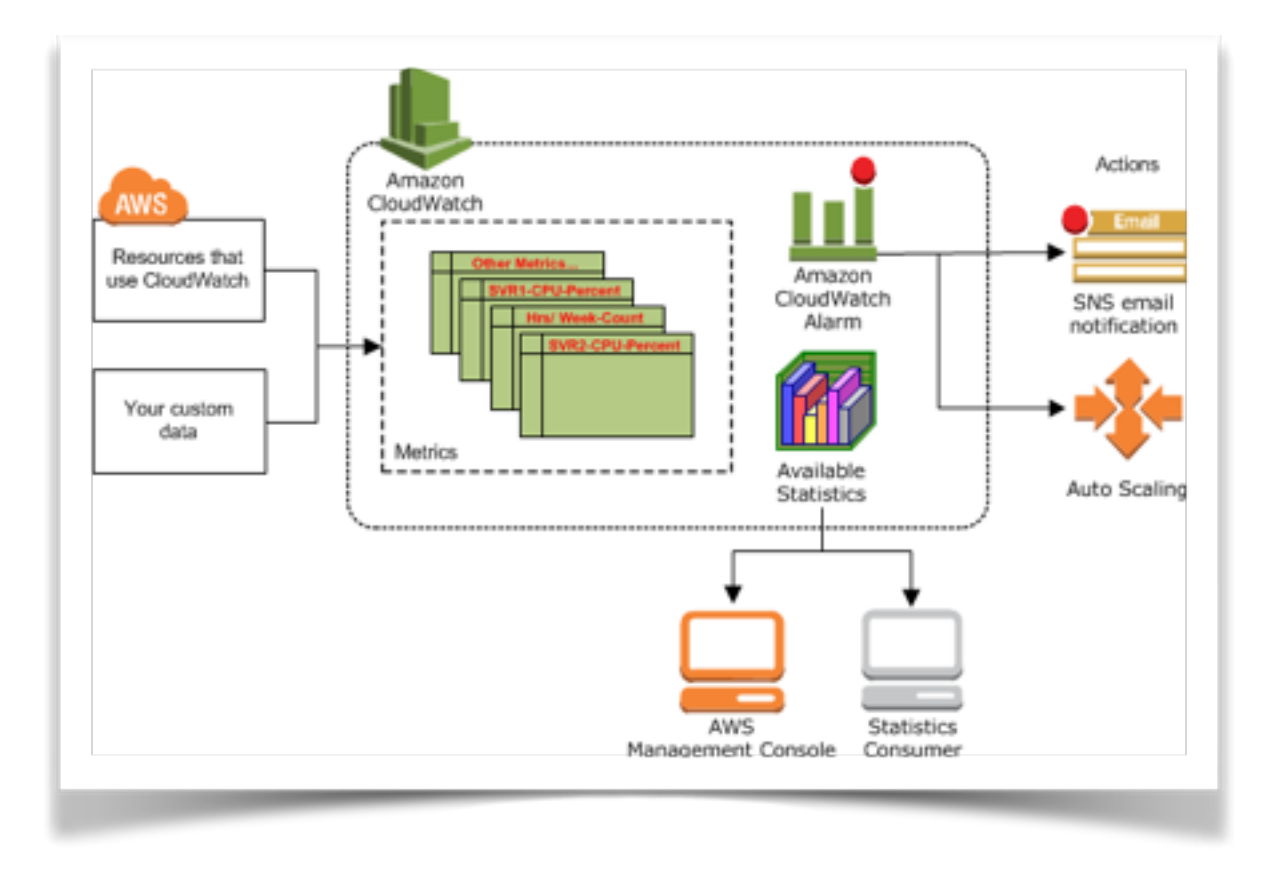

Monitor CPU utilization, data transfer, disk usage, latency, etc.

A metric is a time ordered set of data-points such as EC2 CPU usage

#### AWS CloudWatch

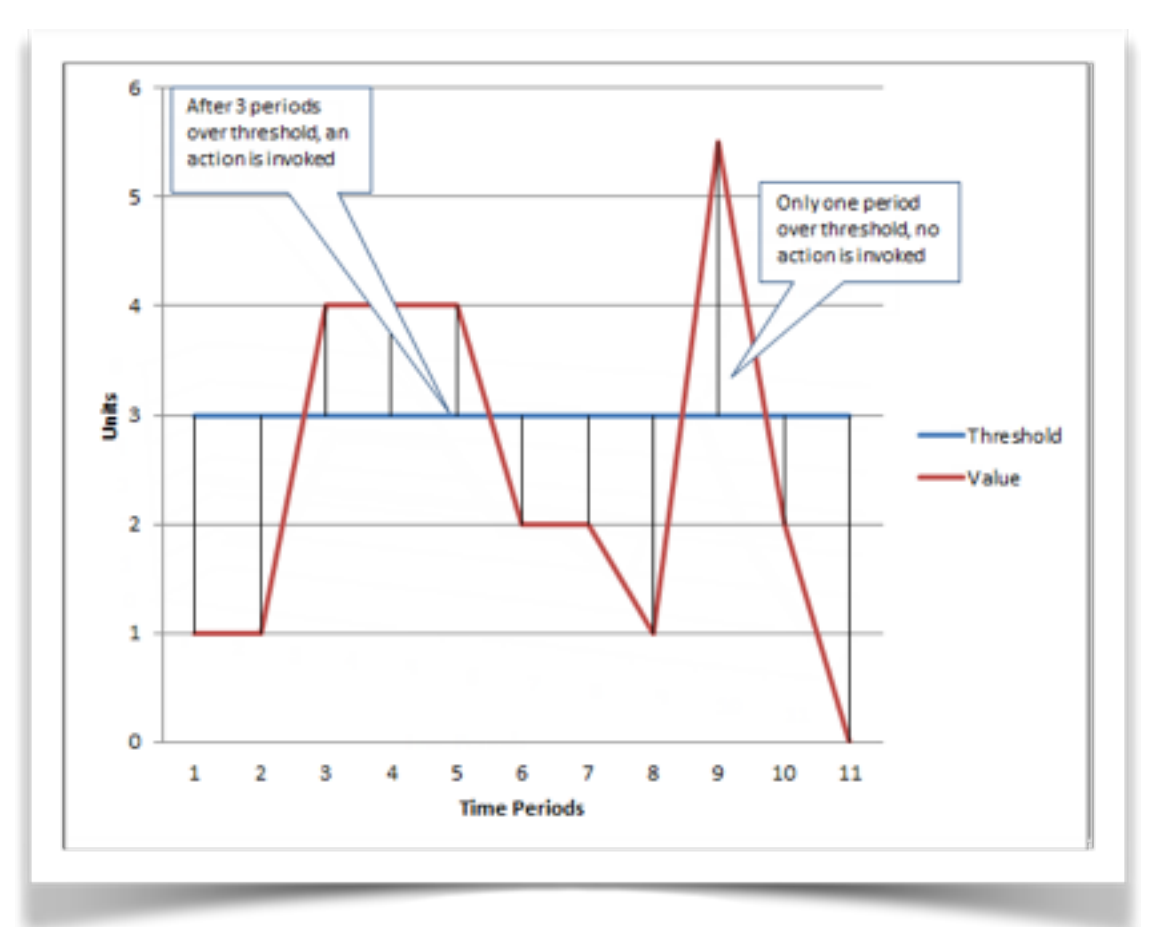

Set alarms to invoke an action, e.g. start, stop or terminate a VM (EC2)

## AWS Autoscaling

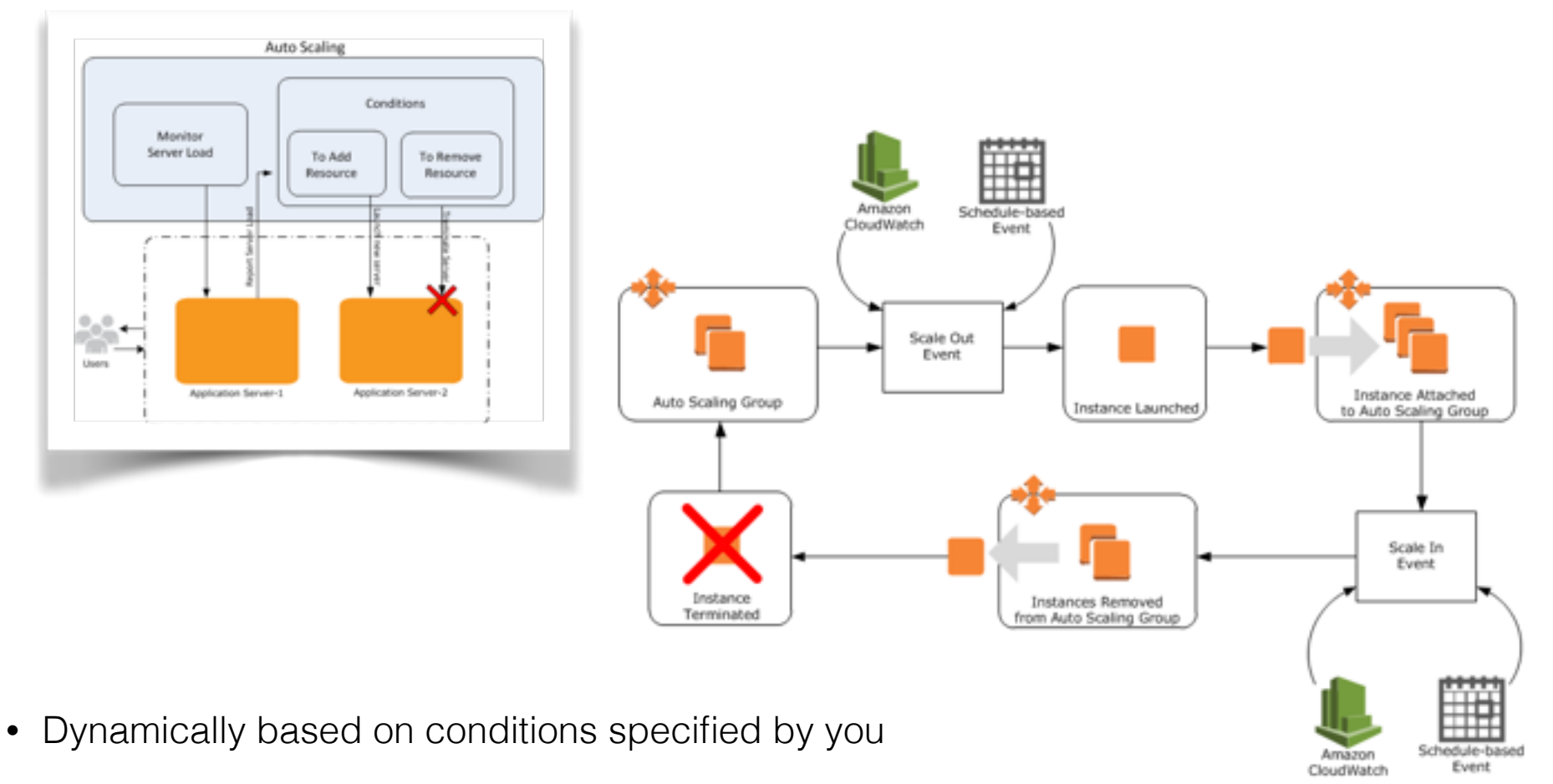

- Predictably according to a schedule defined by you (every Friday at 13:00:00).
- Scale-out = adding more machines

## AWS Load Balancing

- The load balancer is the only computer visible to the outside
- Distribute traffic across multiple VMs
- VMs may be added or removed dynamically
- Monitors health continuously

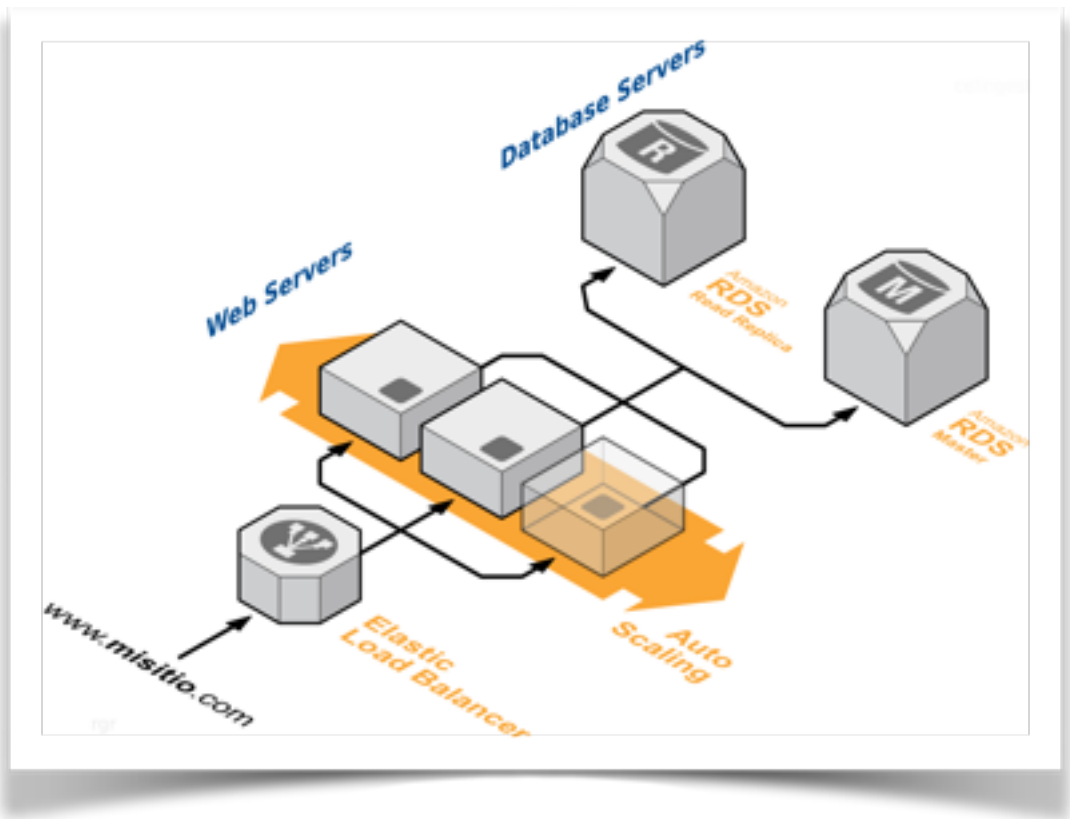

## AWS CloudFront

#### **AWS Edge Locations**

red at AWS Edge Locations

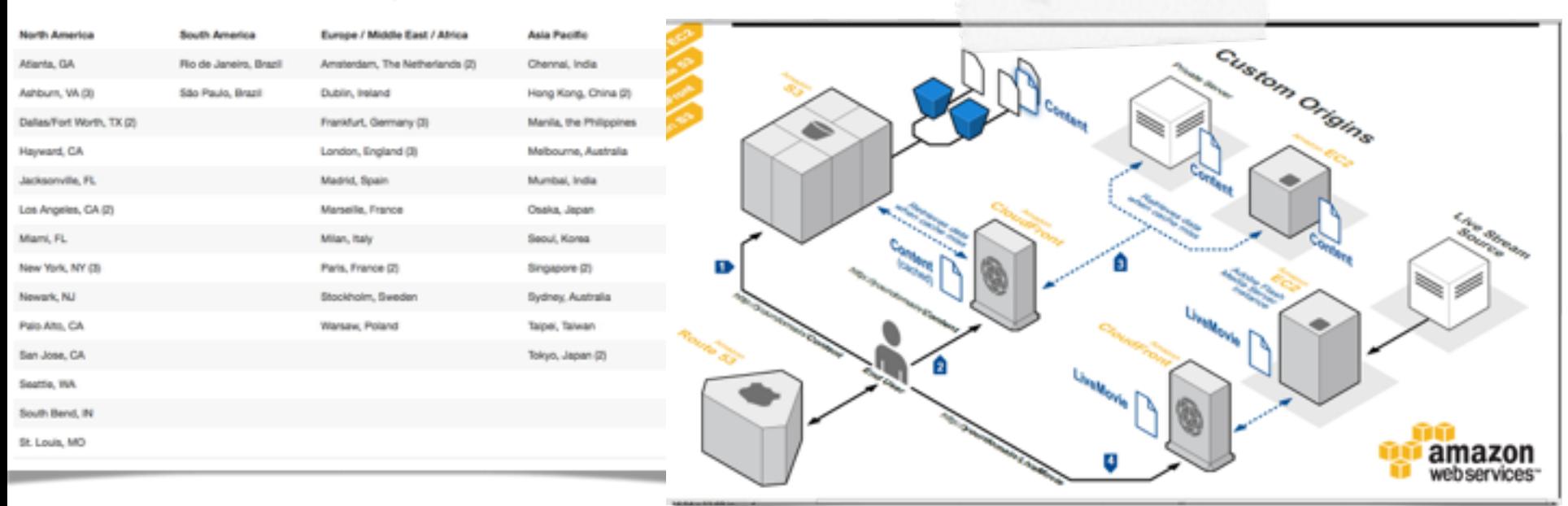

- Content distribution network (CDN)
- Caches S3 content at edge locations for low-latency delivery
- Some similarities to other CDNs like Akamai, Limelight, etc.

## AWS Dynamo

- A NoSQL data base
	- Used for shopping cart: a very high-load application
- Built over a version of Chord DHT
	- Basic idea is to offer a key-value API (like memcached, S3)
	- Support for thousands of service instances
- Basic innovation?
	- To speed things up (think BASE), Dynamo sometimes puts data at the "wrong place"
	- Idea is that if the right nodes can't be reached, put the data *somewhere* in the DHT, then allow repair mechanisms to migrate the information to the right place asynchronously

## Platform-as-a-Service

- Cloud provides runtime/middleware
	- Java VM, Python VM, JS VM
	- Databases, communication, etc.
- User does not manage/control application infrastructure (network, servers, OS, etc.)
- PaaS handles scale-out
- Customer pays SaaS provider for the service; SaaS provider pays the cloud for the infrastructure
- Example: Windows Azure, Google App Engine, *Examples*: Google App Engine, Node.js, Map Reduce

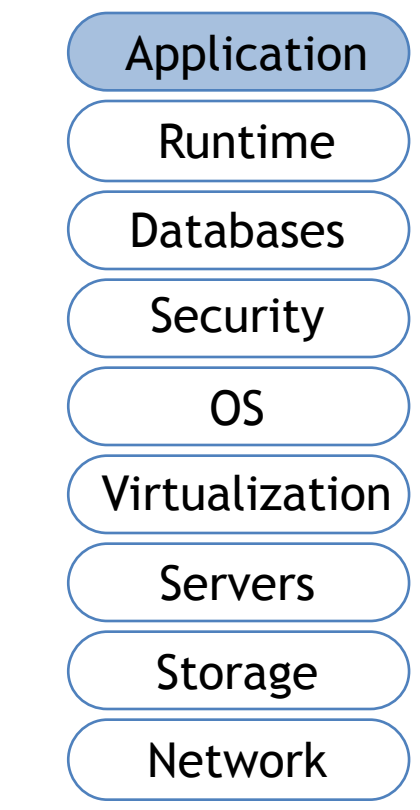

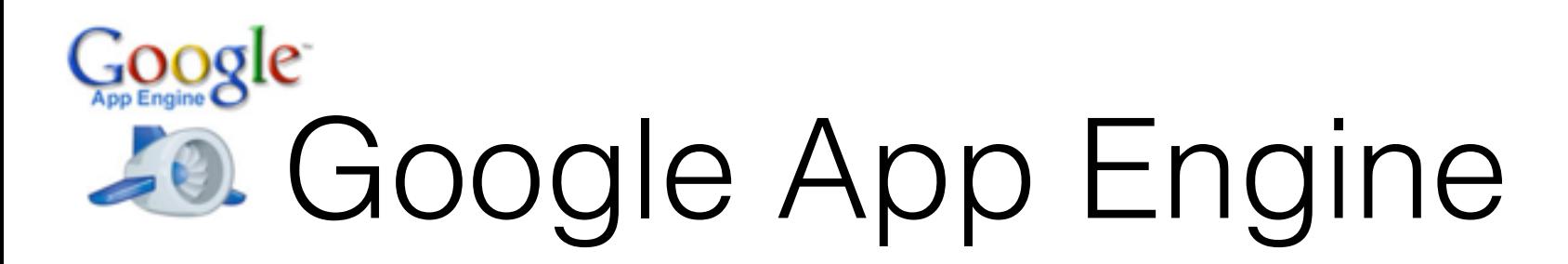

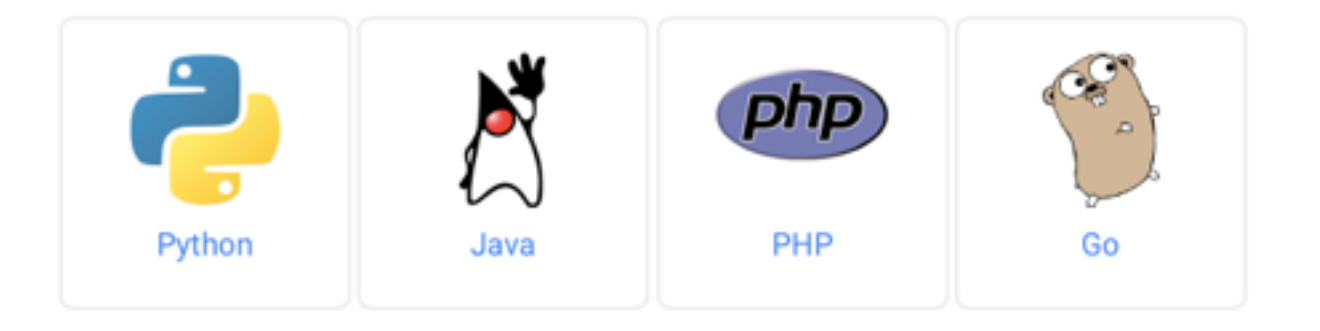

- App Engine invokes your app's servlet classes to handle requests and prepare responses in this environment.
- Add
	- Servlet classes, (\*.java)
	- JavaServer Pages (\*.jsp),
	- Your static files and data files,
	- A deployment descriptor (the web xml file)
- Auto scale to 7 billion requests per day

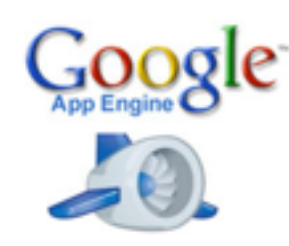

## Lots of APIs

#### • A large set of scalable features:

- Mail: APIs to gmail
- Users: APIs to google user account info
- Image: APIs to manipulate images, resize, crop, ...
- URLfetch: fetch other URLs
- Task Queue: support multiple threads in App, allow it to perform background tasks while handling user request
- XMPP: APIs to google talk
- <https://cloud.google.com/appengine/features/>
- GAE handles all the tricky stuff
	- scaling, redundancy, load balancing

```
public class GuestbookServlet extends HttpServlet { 
  @Override 
   public void doGet(HttpServletRequest req, HttpServletResponse resp) 
       throws IOException { 
     UserService userService = UserServiceFactory.getUserService(); 
    User currentUser = userService.getCurrentUser();
     if (currentUser != null) { 
       resp.setContentType("text/plain"); 
       resp.getWriter().println("Hello, " + currentUser.getNickname()); 
     } else { 
       resp.sendRedirect(userService.createLoginURL(req.getRequestURI())); 
     } 
   } 
}
```
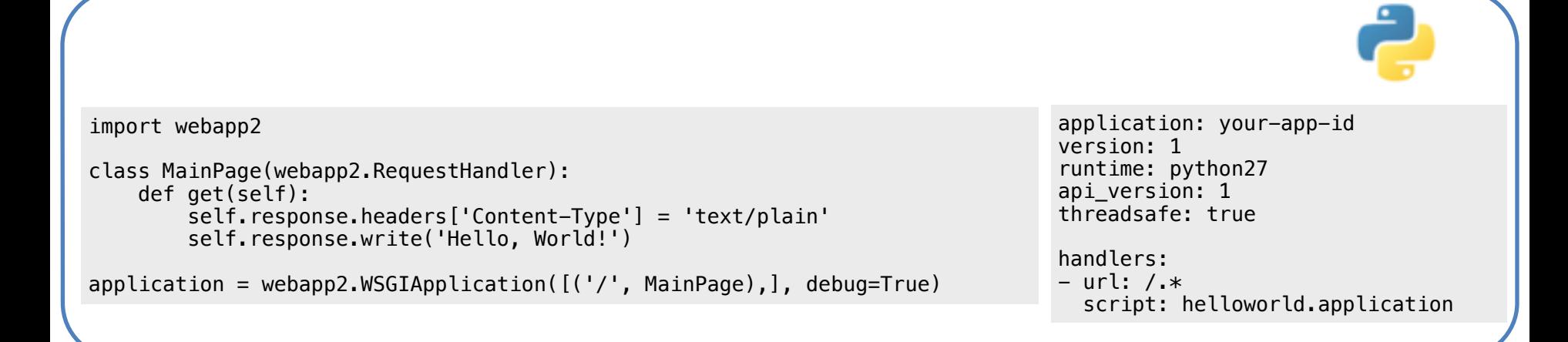

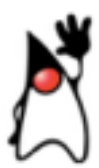

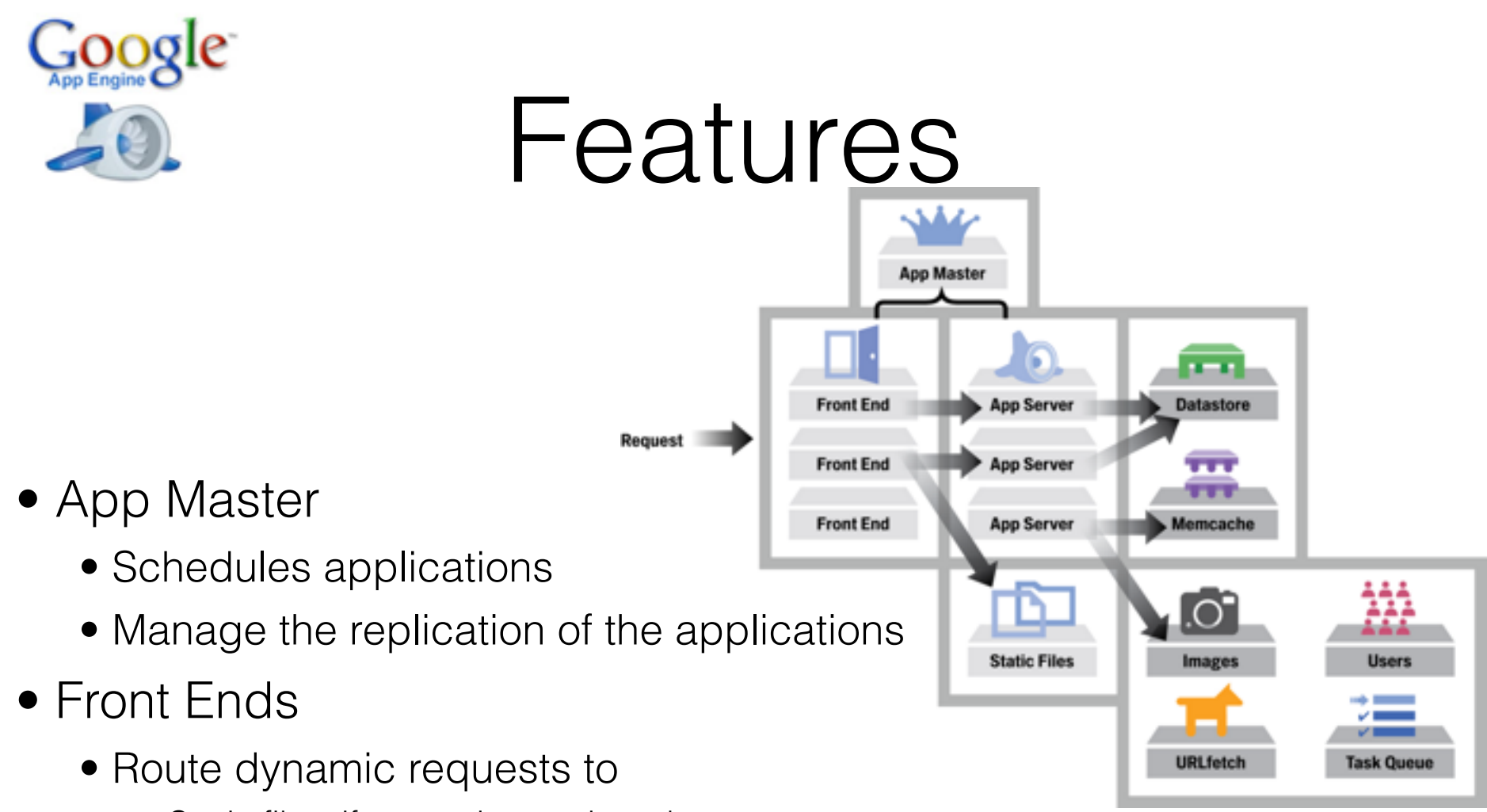

- Static files: if accessing static web pages
- App Servers: if accessing dynamic contents
- Load balancing
	- Select the nearest and lightest-loaded server (for both static and dynamic contents)

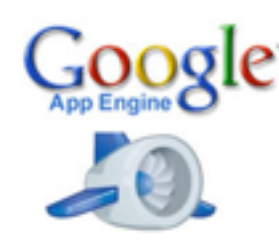

## App Server

- Datastore provides persistent storage
	- Replicated for fault tolerance (geographically distributed)
	- Cache is maintained automatically
- App server deployment
	- One process per app, many apps per CPU
	- Inactive processes are killed eventually
- Busy apps (many QPS) get assigned to multiple CPUs
	- This is automatically assigned, as long as CPUs are available
- Constrain direct OS functionality for security
	- No processes, threads, dynamic library loading
	- No sockets (use urlfetch API)
	- Can't write files (use datastore)
- Limited quota to avoid DoS (denial of service) attacks
	- Constraints on CPU time and storage size

## Software-as-a-Service

- Cloud provides an entire application
	- Often running in the browser
- Application and data hosted centrally
	- No installation, zero maintenance
	- No control (no need for a sysop)
- Example:
	- Google Apps, Word processor, presentation, spreadsheet, calendar, photo, CRM

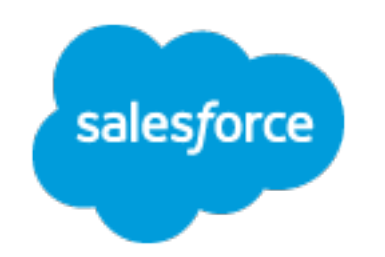

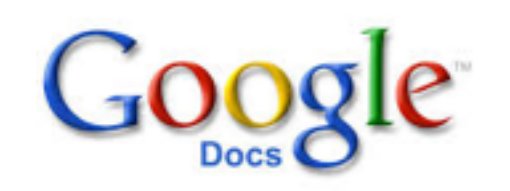

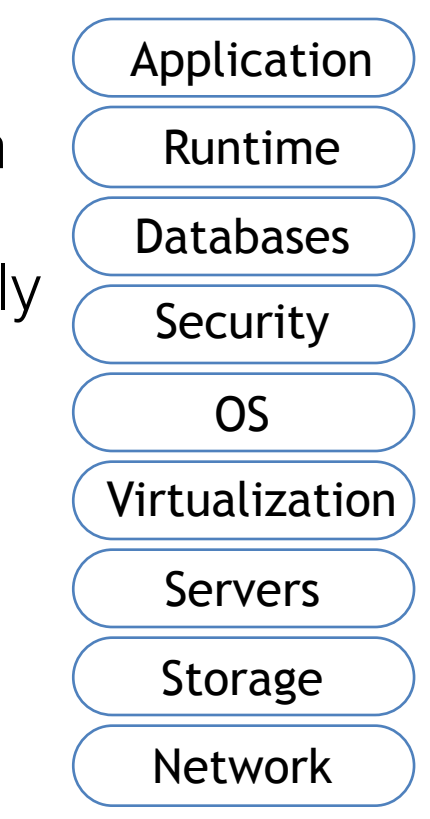

#### Differences between SaaS and traditional model

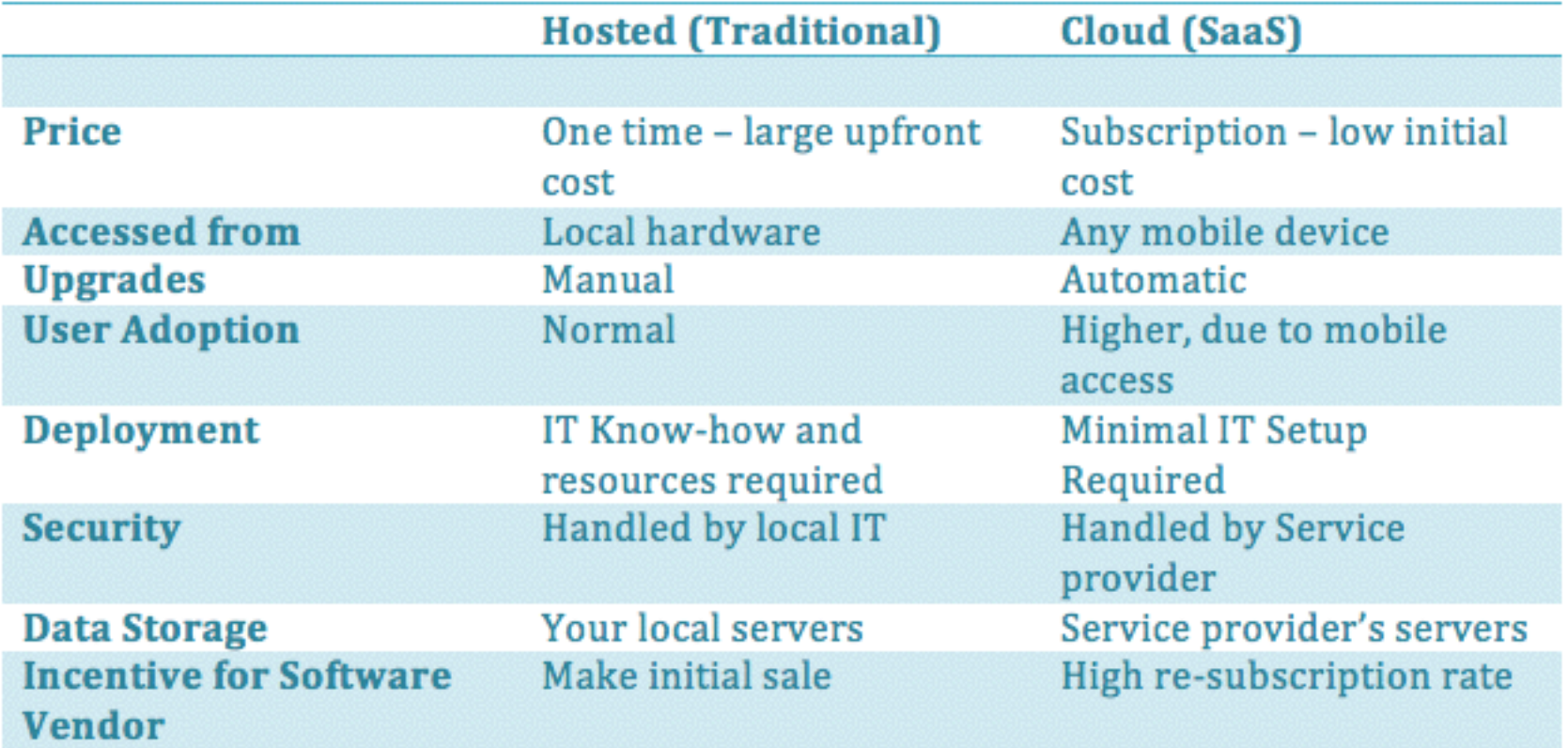

#### Configuring the Datacenter "Metal-as-a-Service"

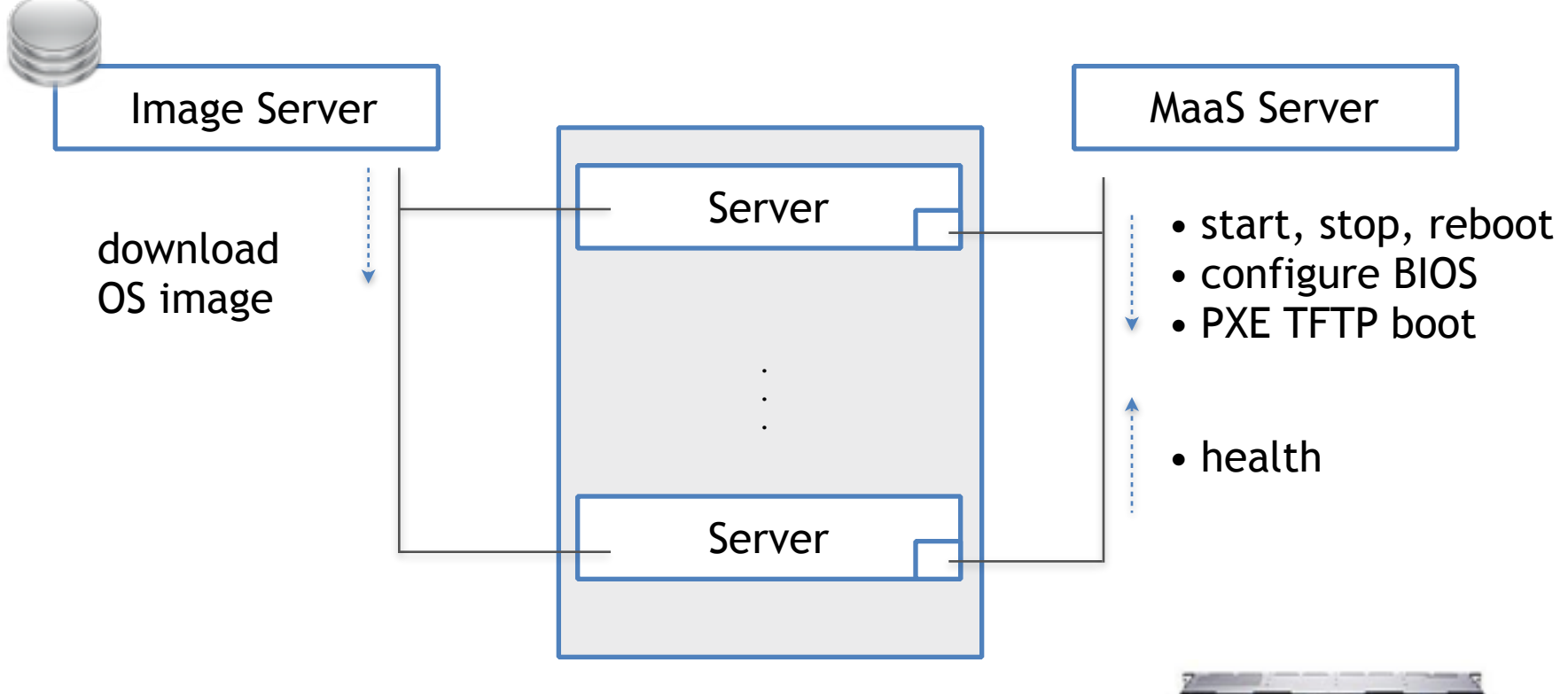

IPMI - Intelligent Platform Management

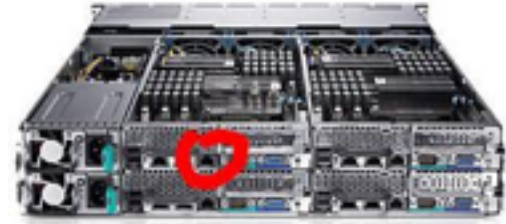

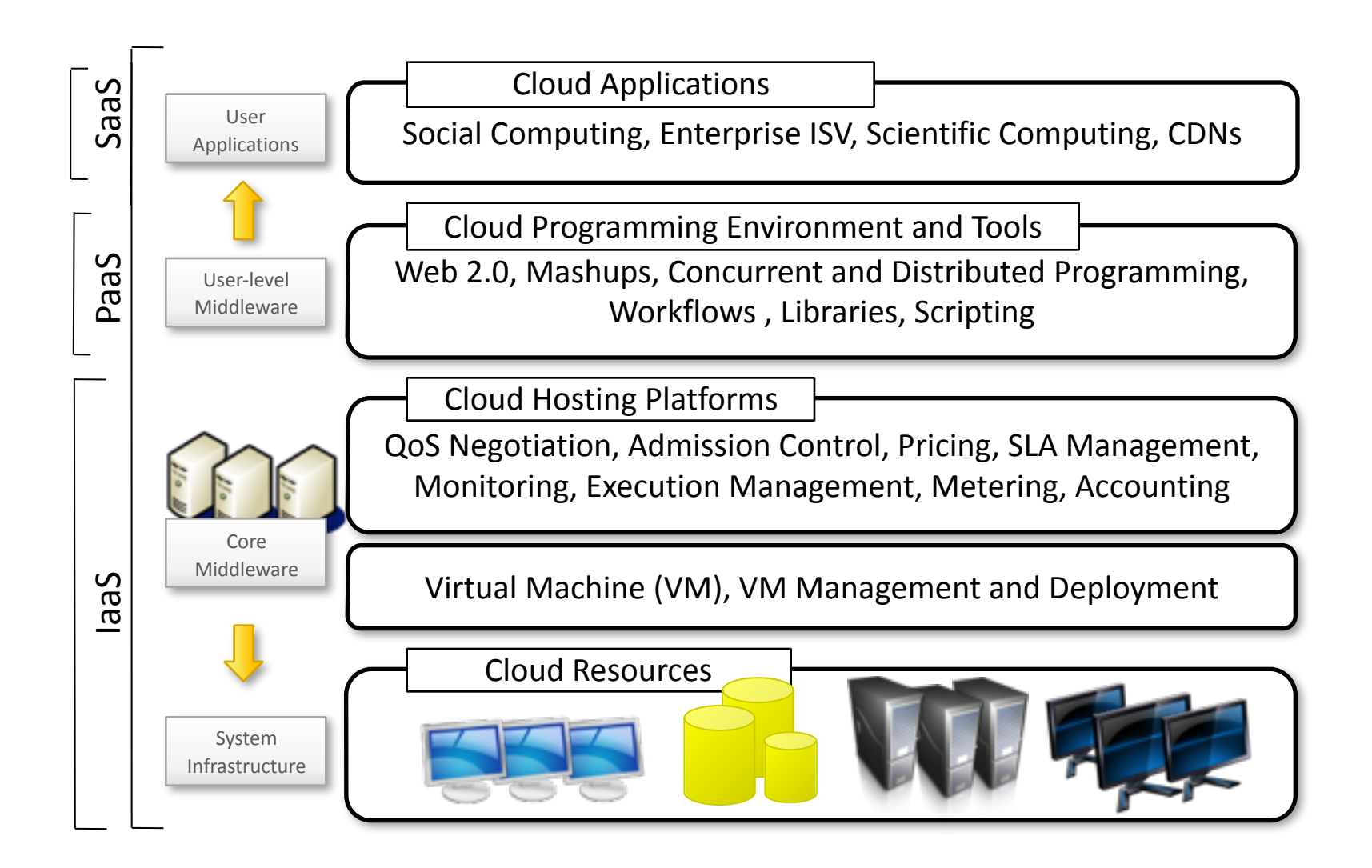

## The Size of It

- Large data sets
	- ~50 billion web pages index by Google
	- Average size of webpage = 20KB
	- 50 billion  $*$  20KB = 1 PB (1^15 B)
	- Disk read bandwidth  $= 1$  GB/sec
	- Time to read =  $10^{\circ}$ 6 seconds = 11+ days
- Node failures:
	- A single server can stay up for 3 years (1000 days)
	- 1000 servers in cluster  $\Rightarrow$  1 failure/day
	- 1M servers in cluster => 1000 failures/day
- Network
	- Network bandwidth = 1 Gbps => Moving 10TB takes  $\sim$ 1 day
	- Solution: Push computation to the data
- Round trip between Europe & US ~200 ms

## Cloud Native Applications

- Design for failure Avoid single points of failure
	- Assume everything fails, and design backwards
- Goal: Applications should continue to function even if the underlying physical hardware fails or is removed or replaced
- Couple loosely to make it scale
	- Independent components
	- Design everything as a black box
	- De-couple interactions
	- Load-balance clusters

#### eBay Architecture Guidelines

- Scale Out, Not Up
	- Horizontal scaling at every tier.
	- Functional decomposition.
- Prefer Asynchronous Integration
	- Minimize availability coupling.
	- Improve scaling options.
- Virtualize Components
	- Reduce physical dependencies.
	- Improve deployment flexibility.
- Design for Failure
	- Automated failure detection and notification.
	- "Limp mode" operation of business features.

#### Stateless Software **Architecture**

- Do not retain information about the last session into the next – e.g. user data, parameters, logic outcomes.
	- Don't keep any state in the quickly scalable part of the application
- Idempotence The property of an operation whereby it can be applied multiple times without changing the result beyond the initial application. It keeps you "safe" because executing the same thing twice (or more) has no more affect than doing it once.

#### Data Replication

#### Consistency of shared mutable data

[Decomposing consistency]

*Slide: Marc Shapiro*

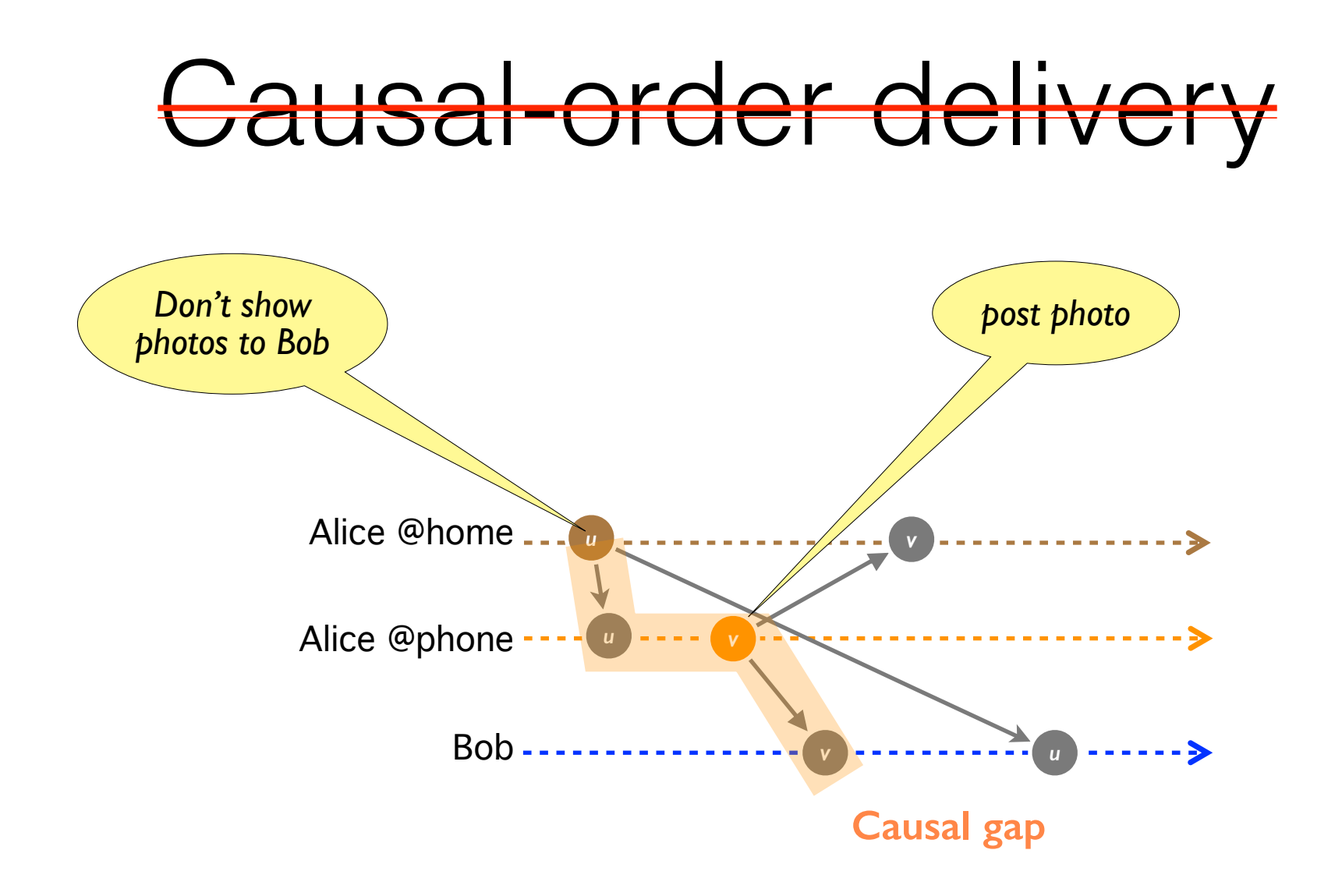

*Slide: Marc Shapiro*

## Example: Facebook

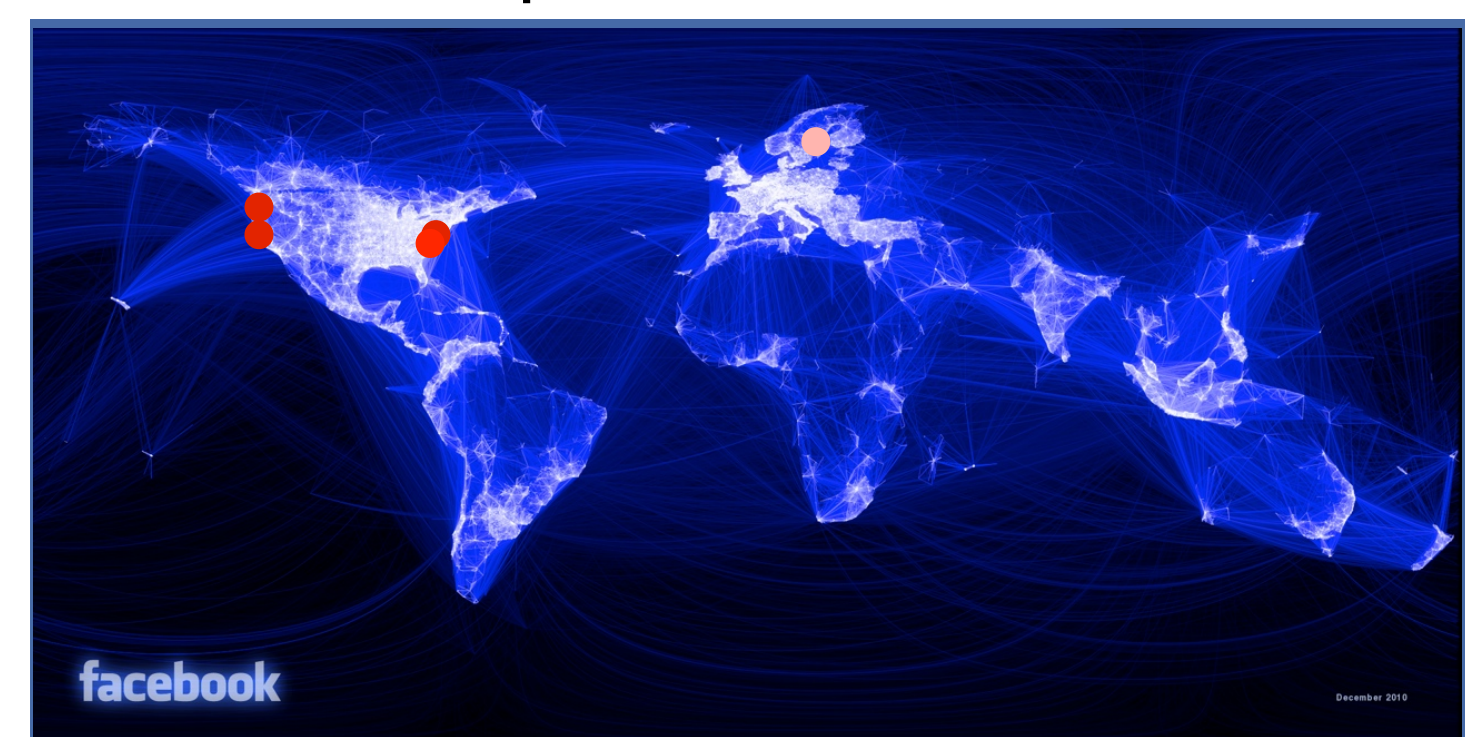

- Read from closest server
- Write to California
- Other servers update cache every 15 minutes
- After write: read from CA for 15 minutes

*Slide: Marc Shapiro*

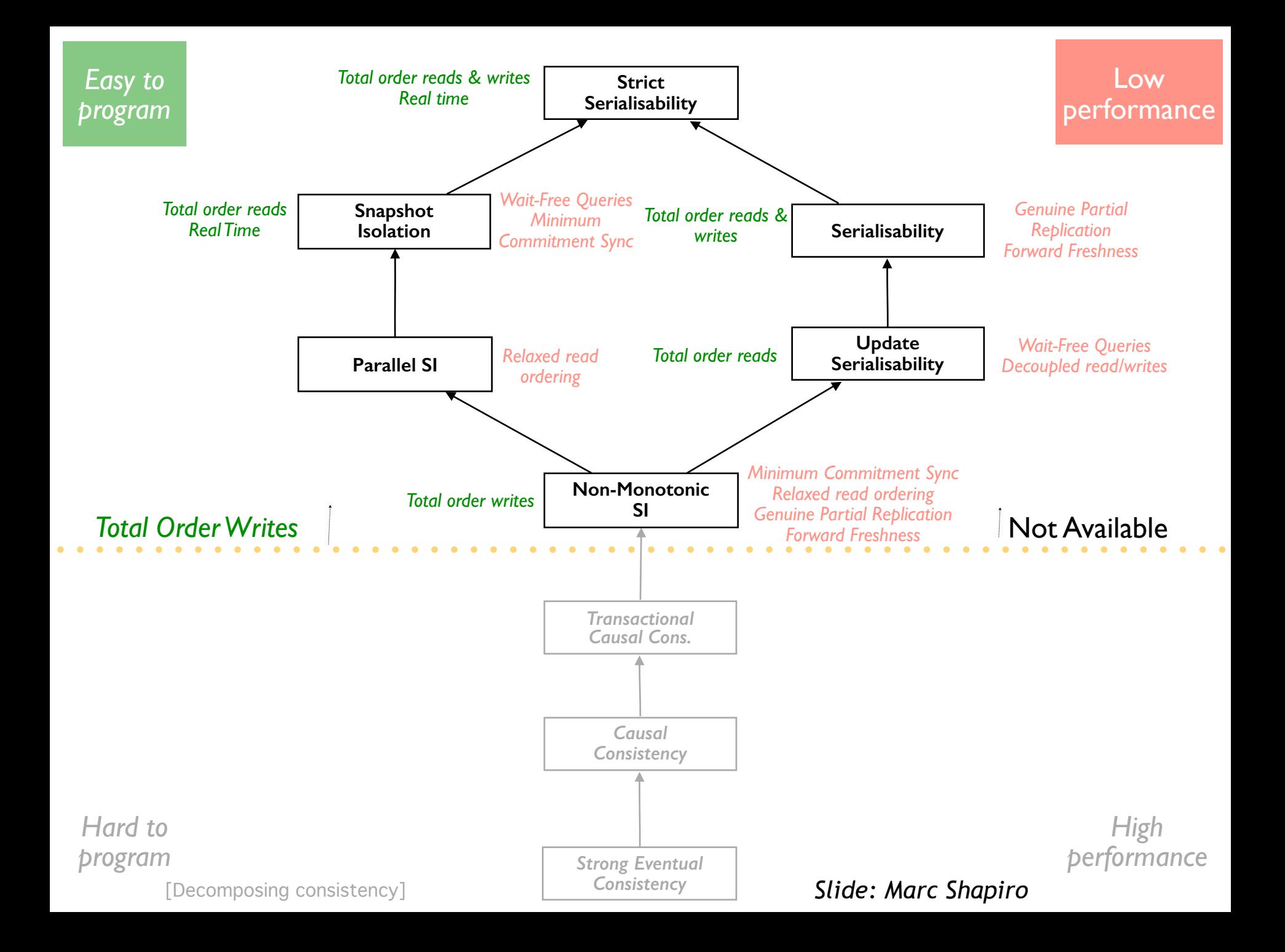

#### Service Job

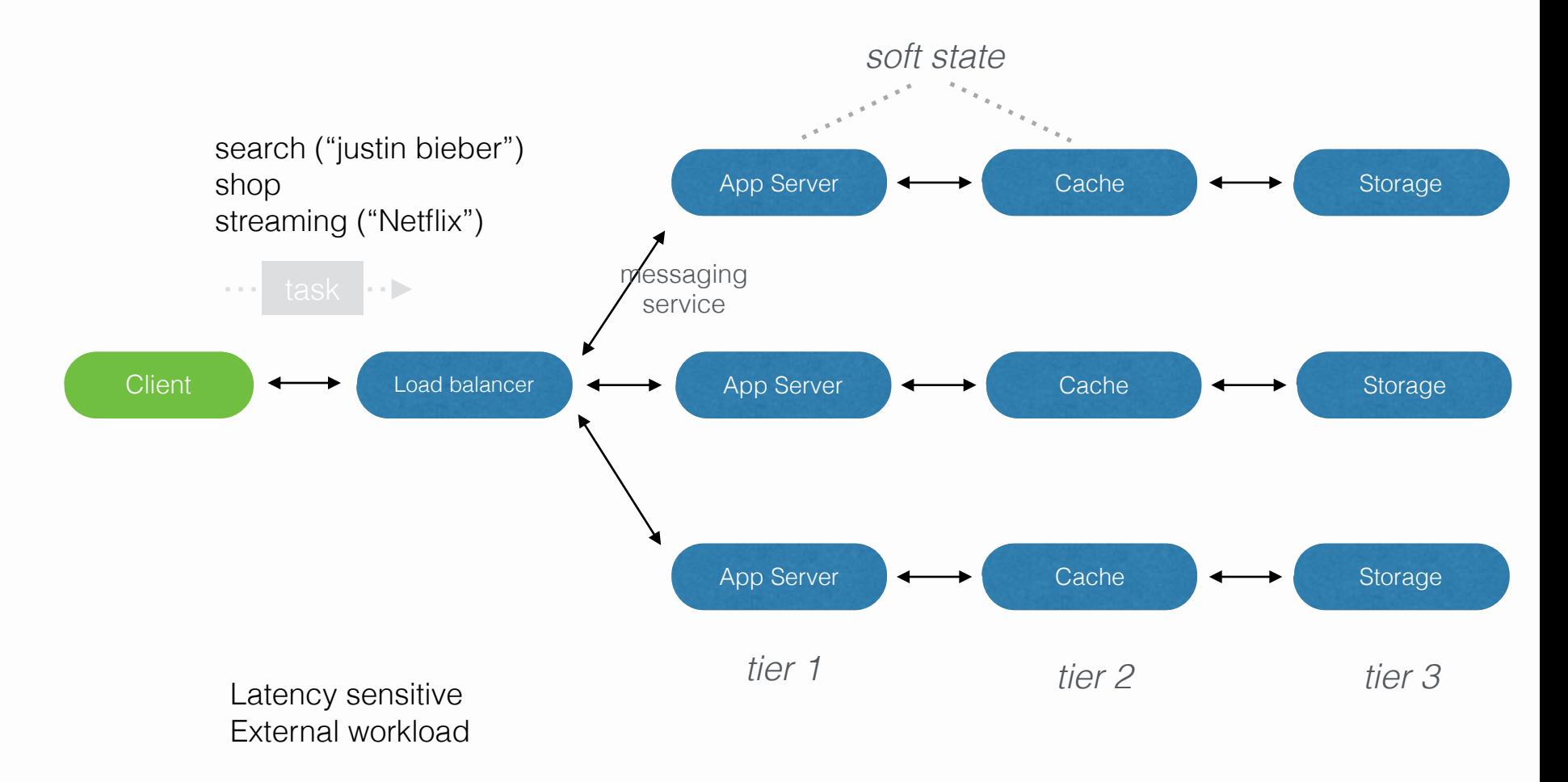

Can be a set of *microservices*

#### Batch Job

Frameworks: MapReduce, Spark, Dryad, Pregel

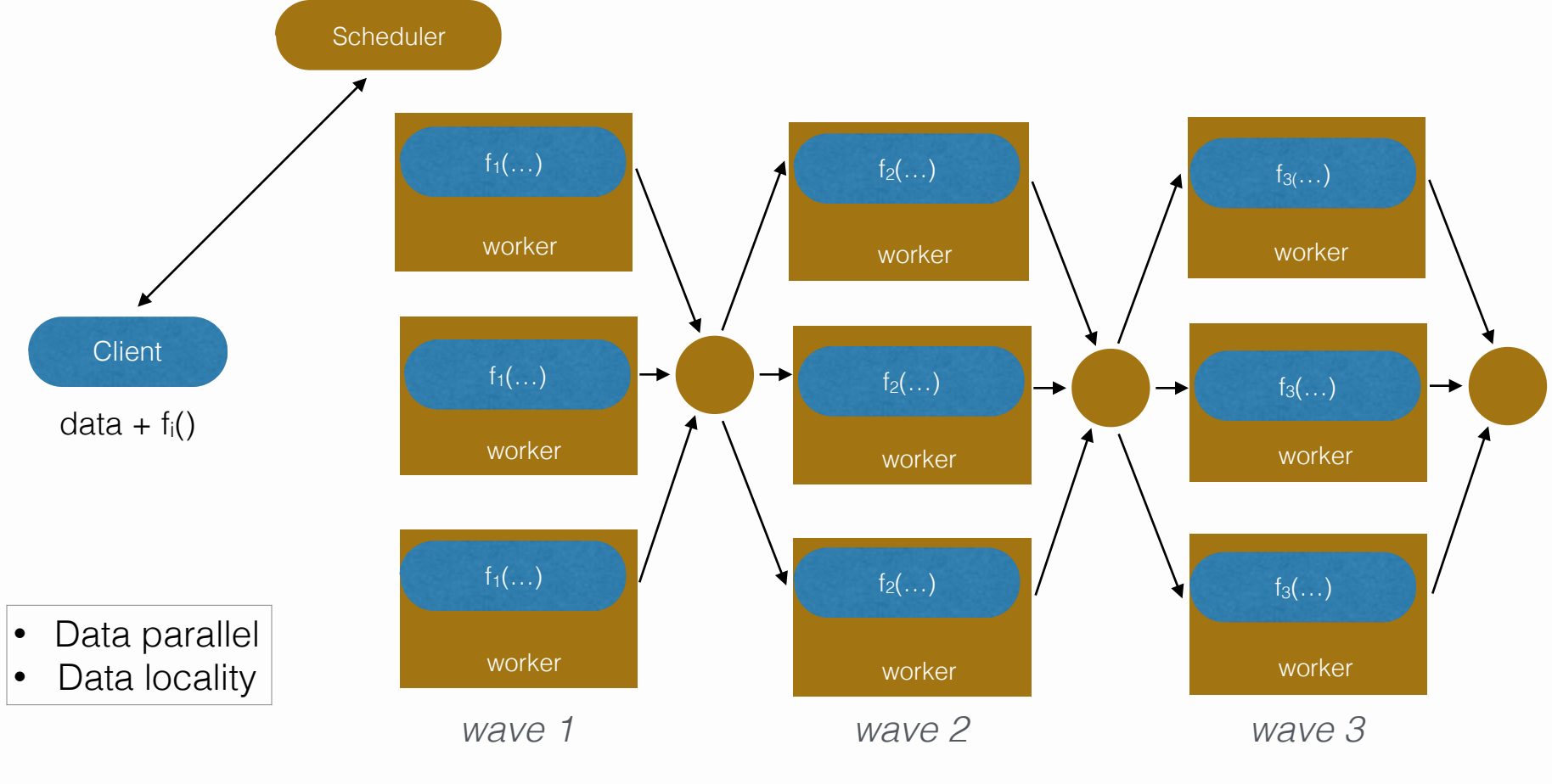

Optimize for throughput

#### MPI Jobs

- Can be either service or batch jobs
- MPI = Message Passing Interface
	- Standardized and portable message-passing system
- Does not automatically scale well, static in nature.
- High Performance Computing (HPC) / Grid computing
	- Legacy type applications

## Cloud Applications

- Service Jobs
	- Duration ~30 days\*
	- 12-20 min<sup>\*</sup> inter arrival time
- Batch Jobs
	- Duration ~2-15 minutes<sup>\*</sup>
	- 4-7 seconds\* inter arrival time

*\*80th percentile, from Omega presentation* 

#### Netflix 1.0

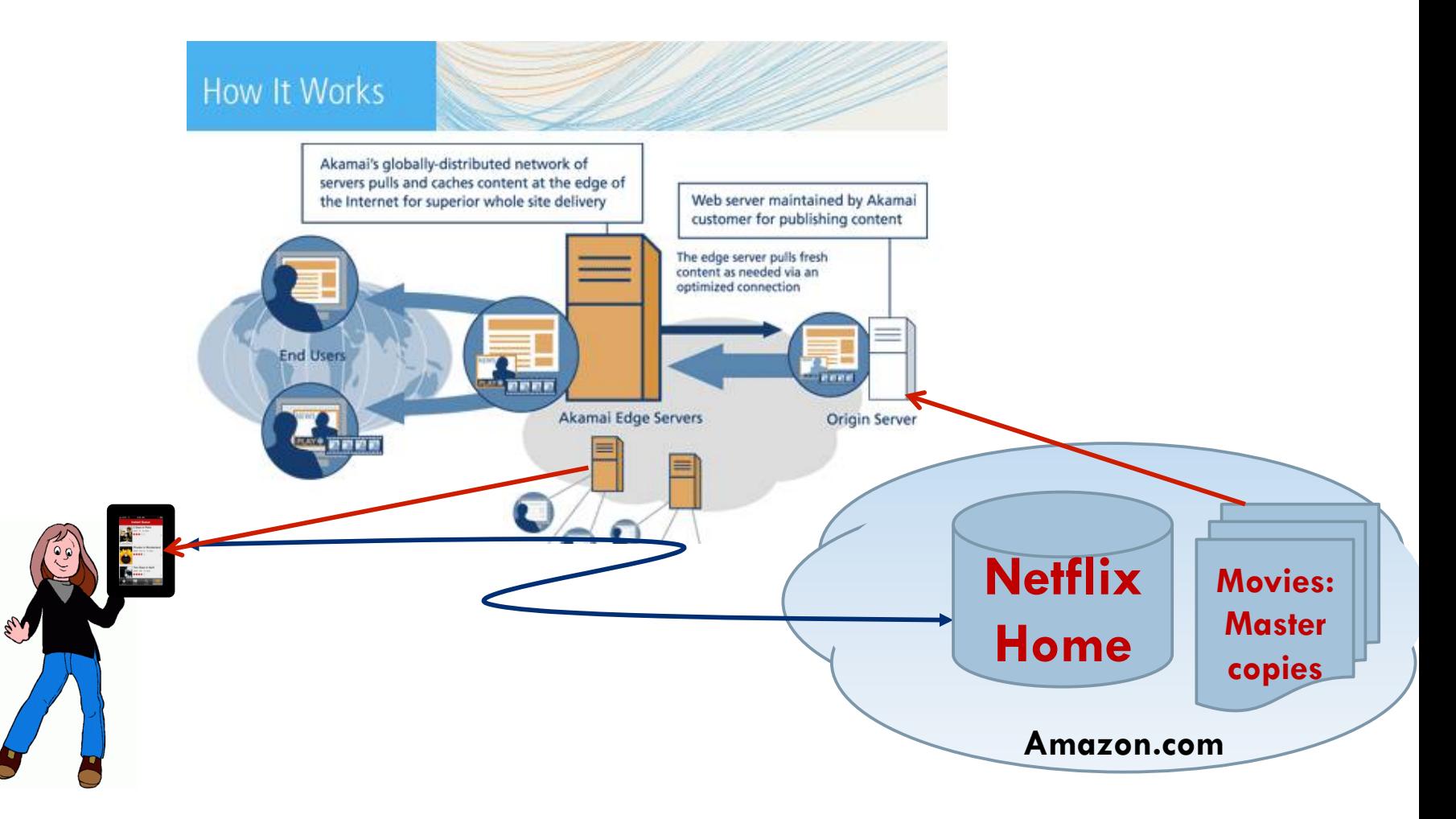

*Source: Ken Birman*

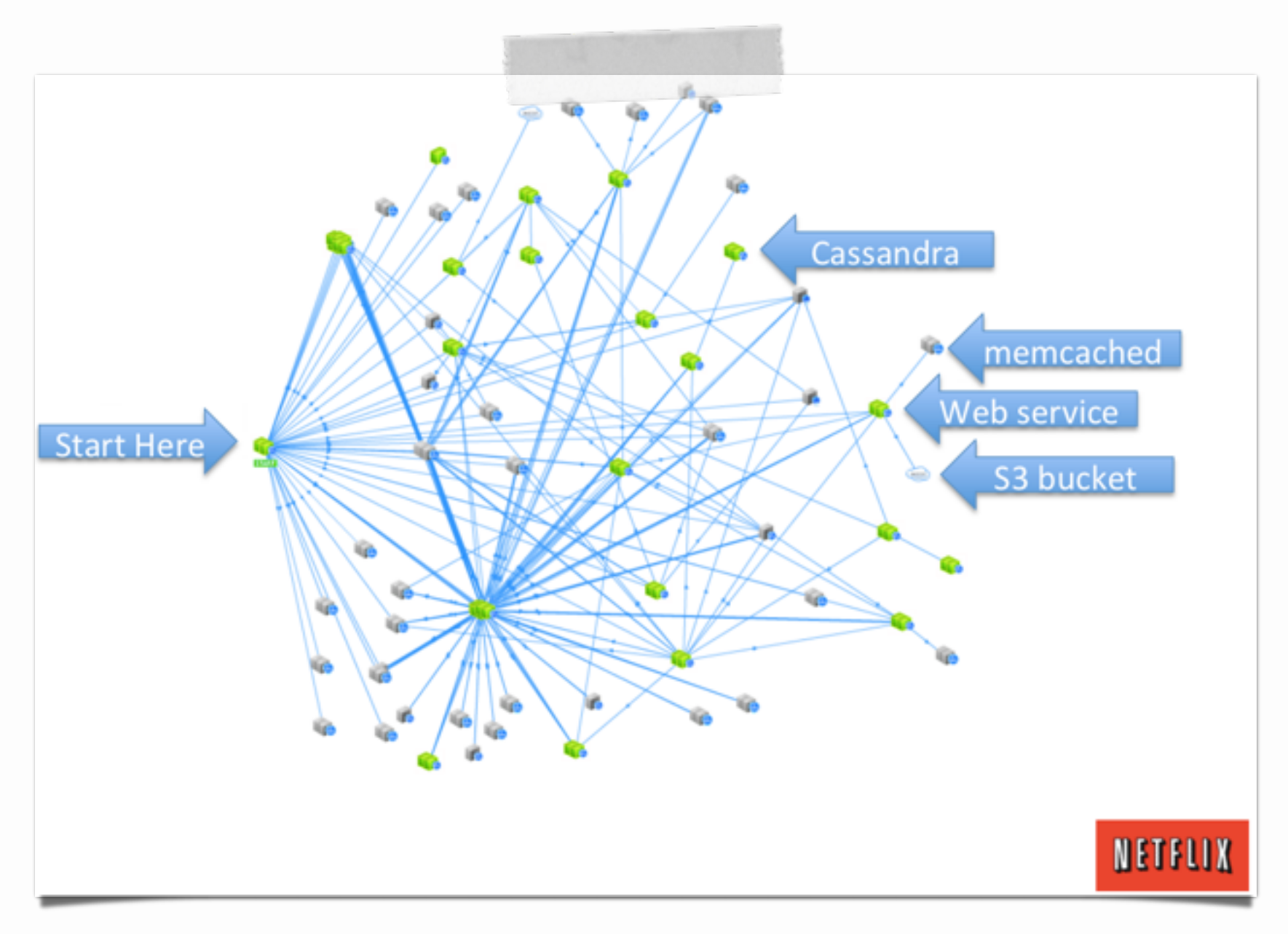

*source: Adrian Cockcroft*

#### Netflix Media Management

- 5 Regional catalogs
- 4 formats supported (VC-1, 3 H.264) at multiple bit rates
- Uses 6000 virtual machines (EC2) for transcoding
- Petabytes of storage
	- Stores the originals at "cold storage" (Amazon Glacier)

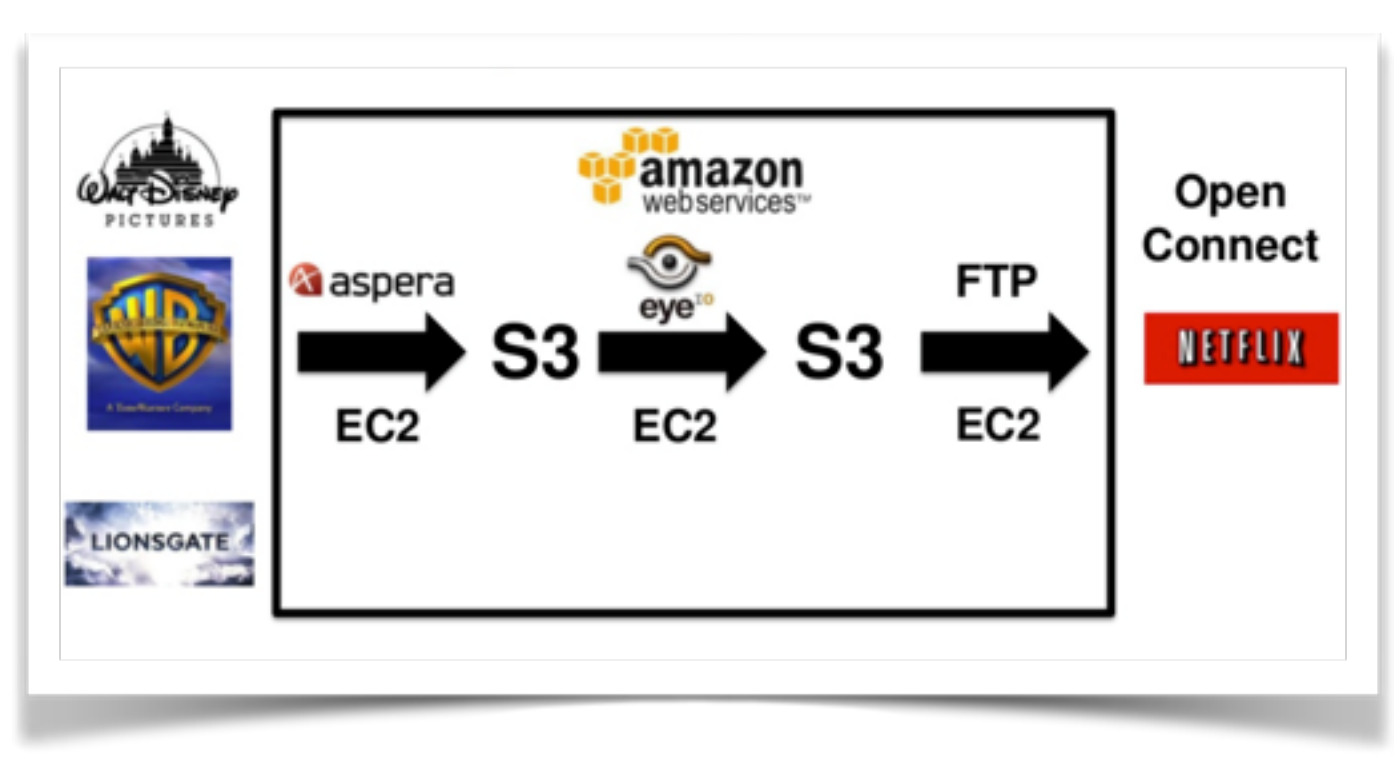

## How does Google do it?

'instant search' really is instant most of the time

What does it look like under the hood?

We don't know, but let's guess a little

 $\bullet$   $\bullet$   $\circ$   $\Box$ 立 iii google.se Cloud tech - Spaces KVR Cloud v LTH v E/// Admin v E/// Tech v Caltoopia v FB Hemma Google cloud computing More -Rogerik trysle Books About 140,000,000 results (0.22 seconds) Cloud Computing Made Easy - amazon.com **G**  $1530$ aws.amazon.com/Free\_Signup + Google Clou Cost-effective, Scalable, Secure IT Infrastructure for All Businesses. cloud google.c You've visited amazon.com 4 times. Last visit: yesterday Build and Run Yi Choosing a Cloud Platform Compute a 99.95%, SLA. Storage Cloud Comp Understanding Cloud Computing www.ipeer.se/e Virtuell Server in [5] www.wso2.com/wso2-Library \* Learn More on Open Source Solutions White Papers, Case Studies, etc. öre per timme. In WSO2 has 943 followers on Google+ ILMT as a S Cloud Computing Online - pluralsight.com www.donova.co www.plursisight.com/Cloud-Computing Om ni kôr IBM si Beginner & Advanced Courses. Sign Up Now For A Free 10 Day Trial krāvs ILMT. Vi ha Cloud Soluti Cloud computing - Wikipedia, the free encyclopedia www.ubuntu.co en.wikipedia.org/wiki/Cloud\_computing = OpenStack in the Cloud computing is a recently evolved computing terminology or metaphor based on **Ubuntu BootStar** utility and consumption of computing resources. Cloud computing involves ... Capital expenditure - Cloud computing comparison - Cloud computing providers

## Google Search

- In 2003 a single query on Google reads 100 of MB, and consumes tens of billions of CPU cycles
	- And that was before 'instant search'
- Design factors: energy efficiency & price-performance
	- Power & cooling are limiting factors for DCs
	- Easy parallelization: Different queries can run on different processors, and the a single query can use multiple processors. => commodity hardware will do just fine

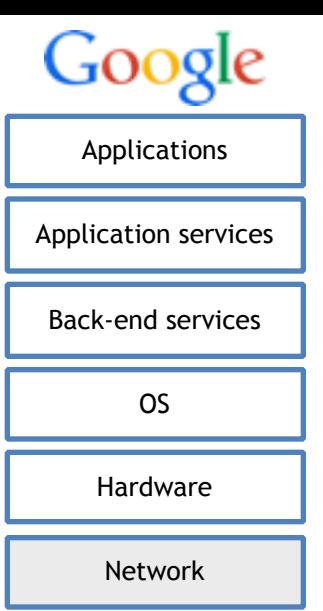

#### Getting there

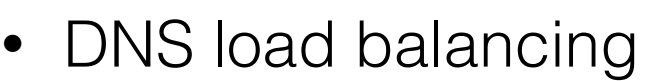

• TTL < 5 minutes

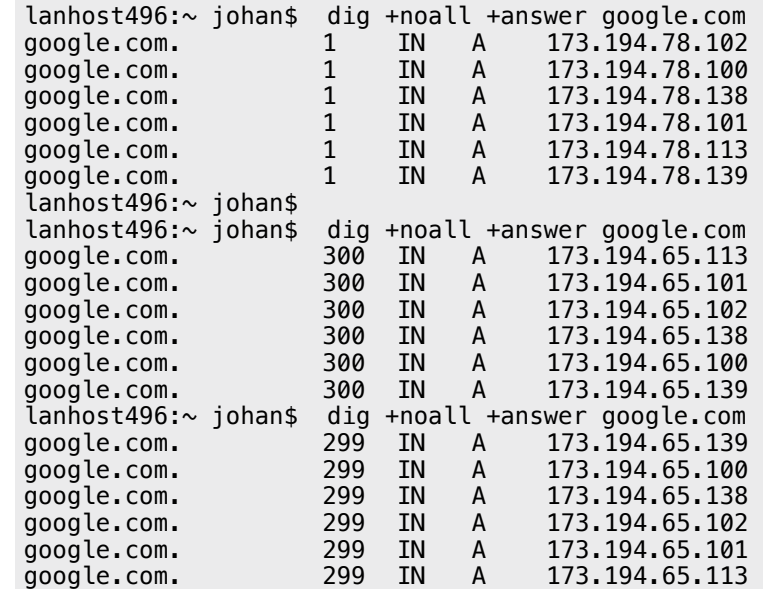

• 500+ IP addresses for 'Search'

## The Datacenters

- 36+ data centers worldwide (probably lots more)
- Estimated 900.000 machines in 2011
- Energy footprint 2010
	- Less than 1% of all energy for data centers
- All IPv6 inside
- Zero trust inside
- Everything's compressed
- Everything's cached

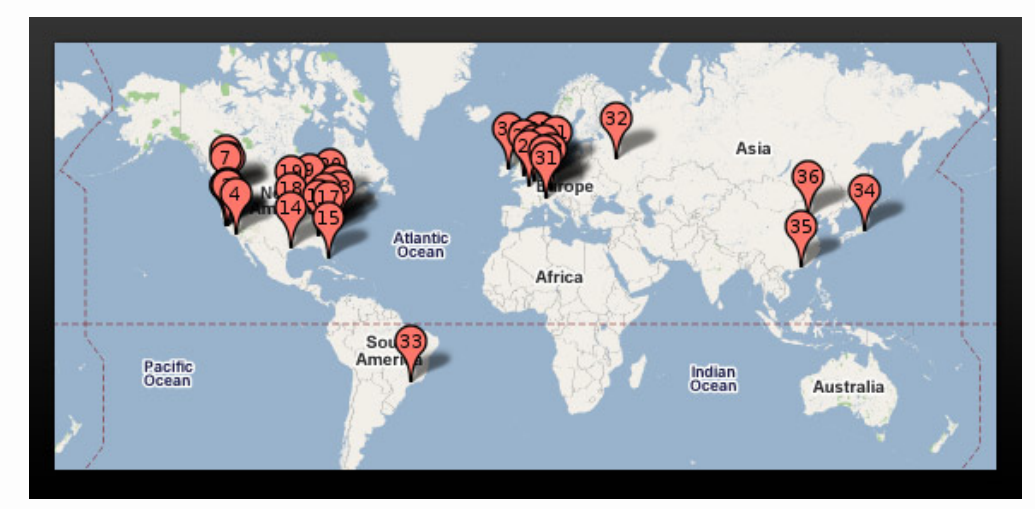

#### Google Servers Oct'12

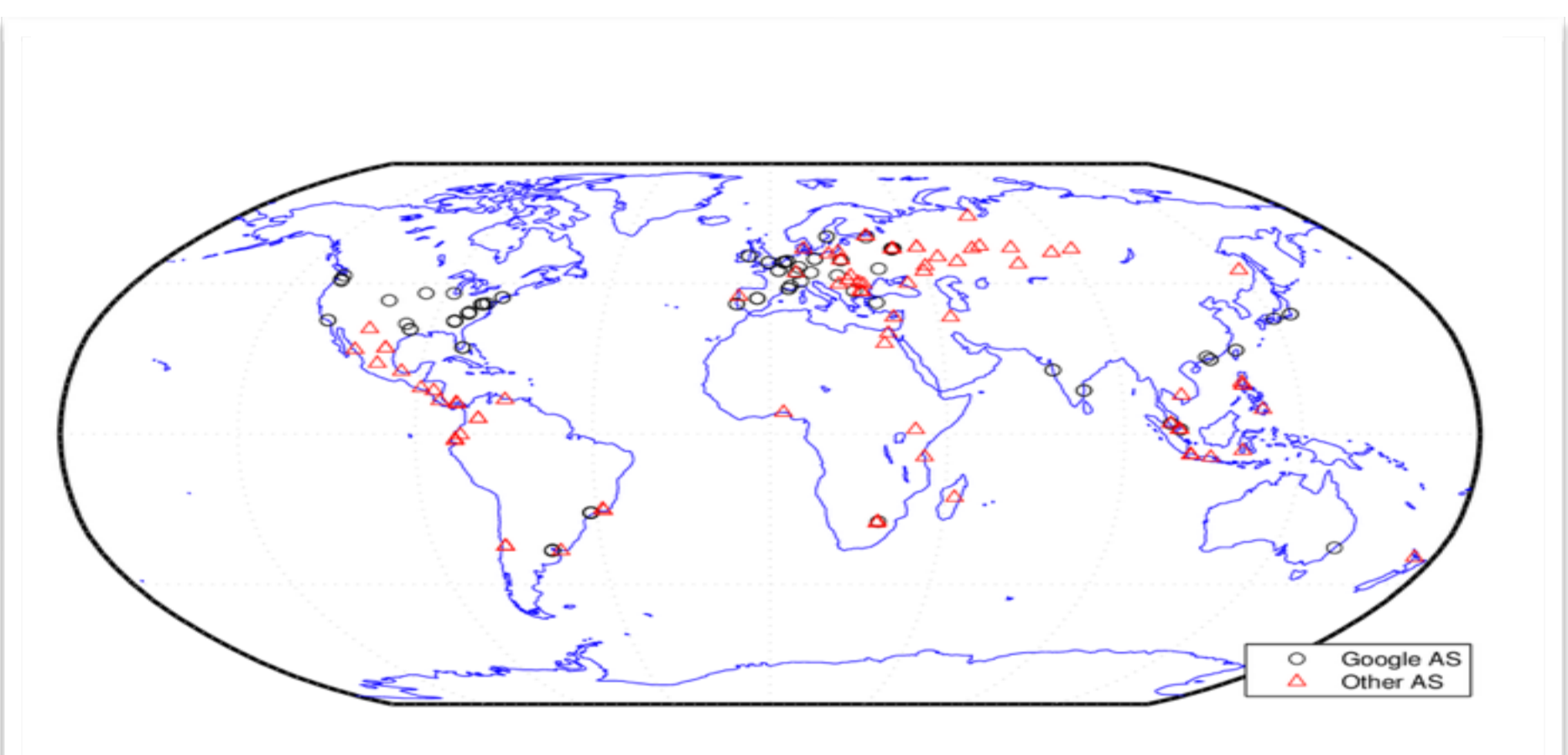

- 200 sites in 60 countries and 100 ASes
- Large % are in Google's AS

source: [http://nsl.cs.usc.edu/Talks/?action=download&upname=calder\\_imc13\\_mapping.pdf](http://nsl.cs.usc.edu/Talks/?action=download&upname=calder_imc13_mapping.pdf)

#### Google Servers Oct'13

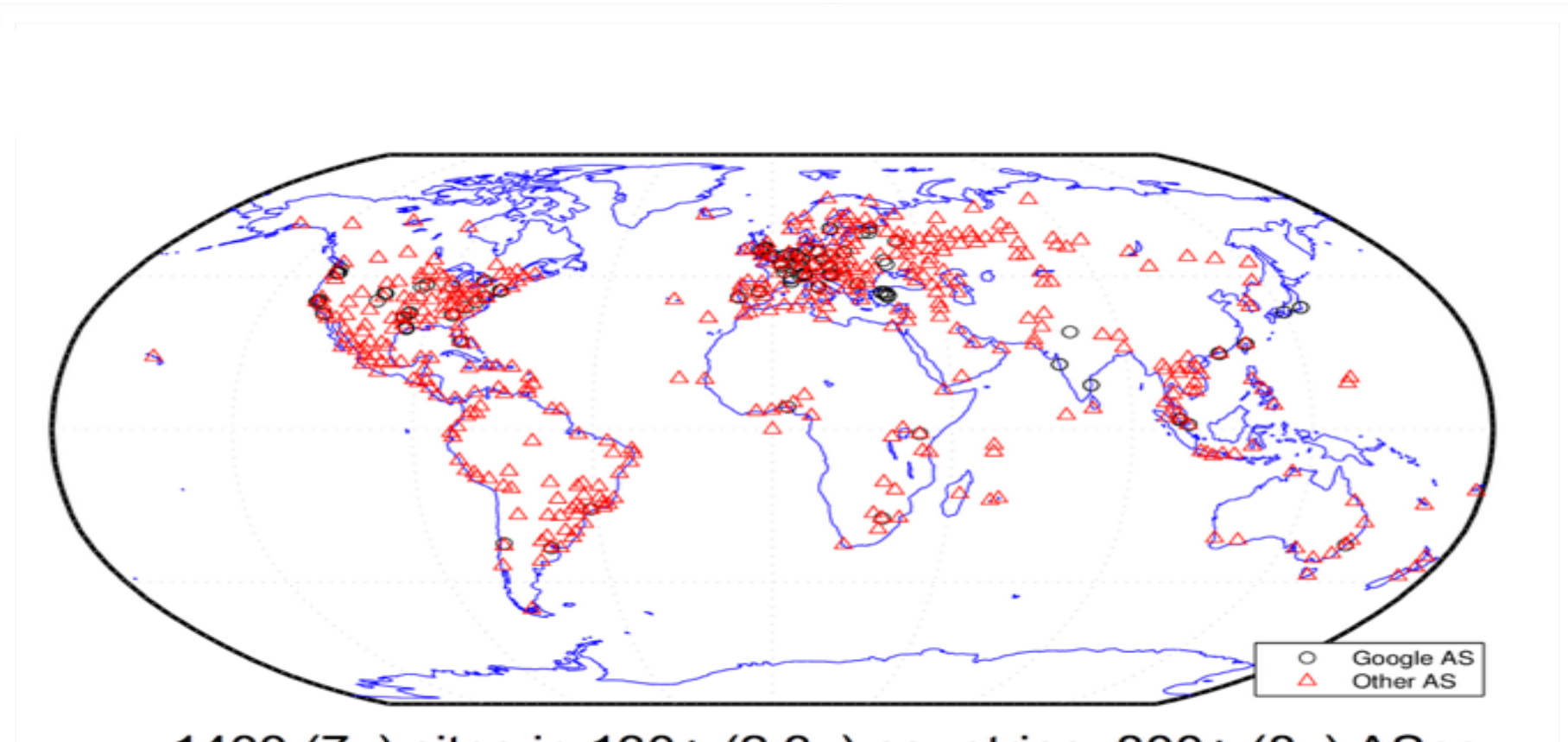

1400 (7x) sites in 130+ (2.3x) countries, 800+ (8x) ASes

Growth is outside Google's AS

source: http://mappinggoogle.cs.usc.edu/

#### Google Global Cache (GGC)

- GGC was designed for eyeball-heavy networks with greater than 300Mbps peak Google traffic.
- Cache hit rate will vary by network based on the number of users served by the cache, their usage patterns, the size and type of GGC node, and the number of nodes deployed in your network. We have typically seen hit rates of 70% to 90%.
- Typically, a majority of the traffic routed through the GGC node is static content such as YouTube videos and Android Market downloads. Other Google web services, such as Google Search, may also be proxied and/or cached based on a number of factors, including legal requirements, available capacity and expected improvement in performance for end users. These services could include (but are not limited to):
	- YouTube
	- Google Search
	- Google Plus
	- Google Maps (including map tiles and street view)
	- Google Earth
	- Google Docs
	- Google Scholar
	- Google News
	- Android Market
	- Picasa Web Albums
	- DoubleClick by Google

Source <https://peering.google.com/about/faq.html>

## The Google Network(s)

- External network
	- Heterogenous
- Internal network B4
	- Few nodes, well known traffic
	- More traffic than external
- Traffic engineering using SDN
	- 2-3x efficiency improvement

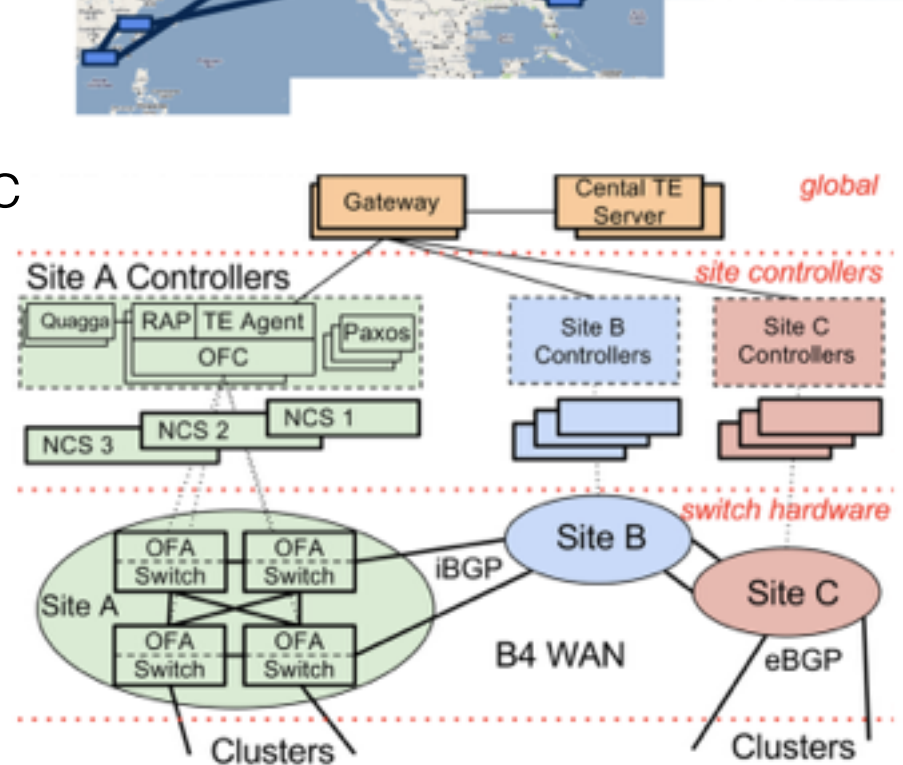

Figure 2: B4 architecture overview.

#### Google

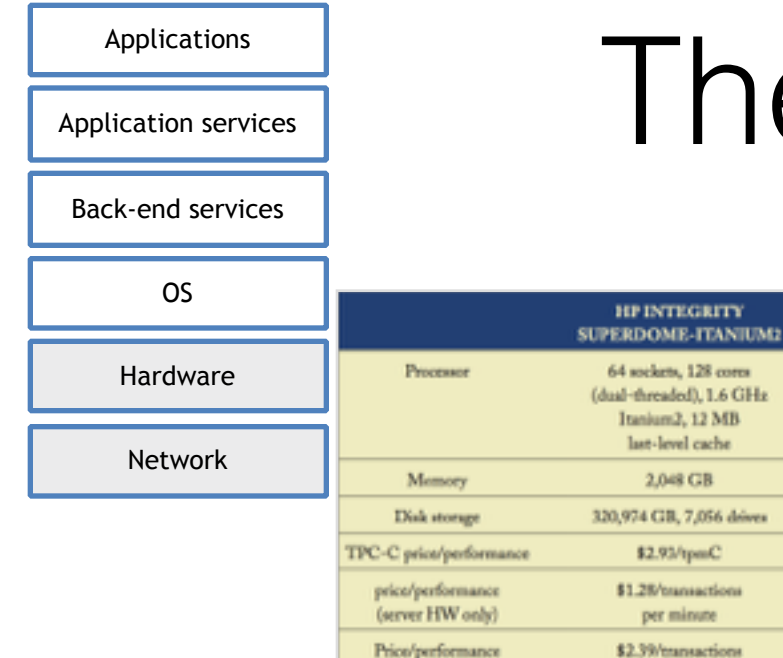

#### The Servers

 $24$   $GB$ 

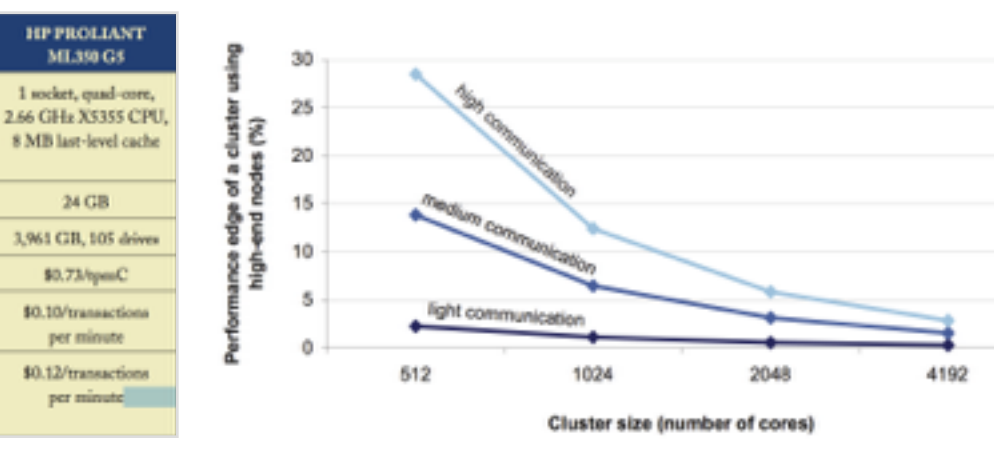

• Clusters of unreliable commodity hardware, not server grade

last-level cache

2,048 GB

\$2.93/tpmC

per minute

per minute

- Focus on price
- Everything is automized, minimize staff

(server HW only)

(no discounts)

#### Google: We're One of the World's Largest **Hardware Makers**

BY ROBERT MCMILLAN 06.22.12 | 3.25 PM | PERMALINK

"Google spent about \$3.4 billion on capital expenditures last year, and a large chunk of that went to the x86 servers that run its data centers. To put that in perspective, number-four X86 server vendor Fujitsu sold \$1.3 billion worth of servers in 2011, according to research firm Gartner."

[http://www.wired.com/2012/06/google\\_makes\\_servers/](http://www.wired.com/2012/06/google_makes_servers/)

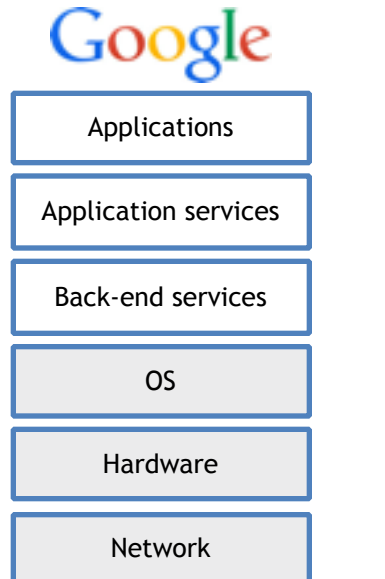

## The Node OS

- Linux Started with Red Hat 6.2 (2000) and moved to 7.1(2001) (2.6.X kernel) and stayed with that until 2013
	- Updates using file level sync from gold master (rsync-ish)
	- Kernel stayed the same besides security patches
- Now home-cooked Linux by called *ProdNG* based on Debian
- All software is in-house or open-source
	- No licenses makes scaling cheap

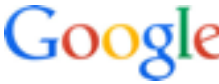

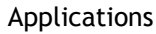

Application services

Back-end services

OS

Hardware

Network

## The Datacenter OS

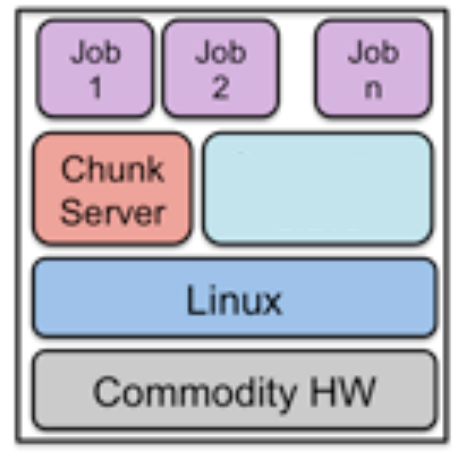

Machine 1

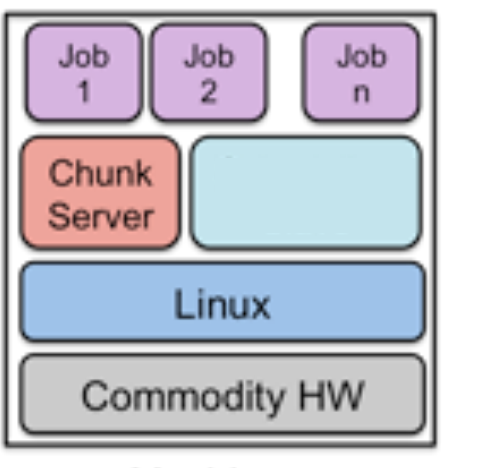

Machine n

Master Cluster scheduler

**GFS** 

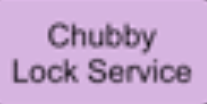

*source: P. Krzyzanowski [cs.rutgers.edu](http://cs.rutgers.edu)*

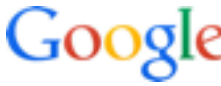

Applications

Application services

Back-end services

OS

Hardware

Network

## Distributed File System

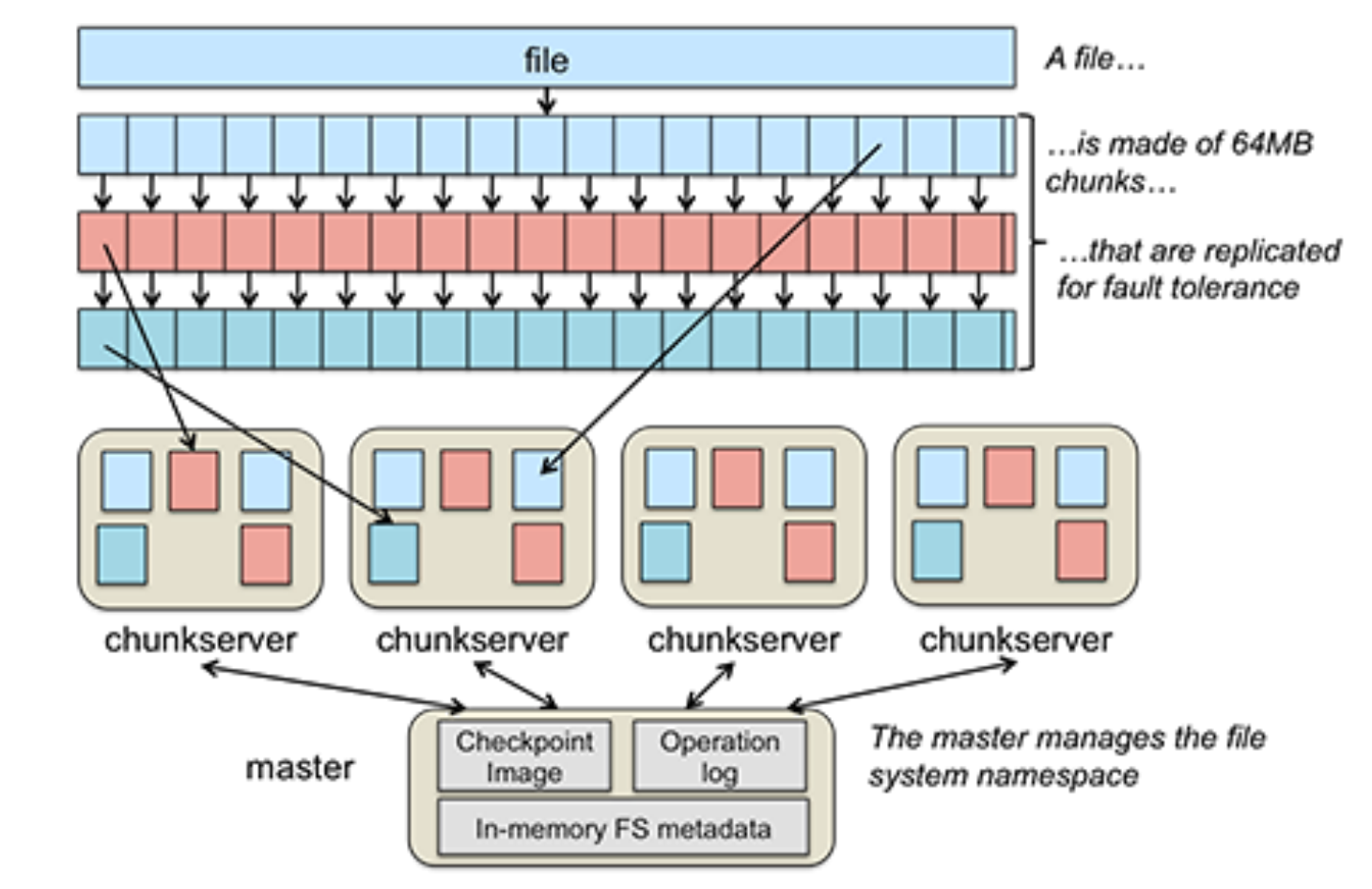

Designed for writes!

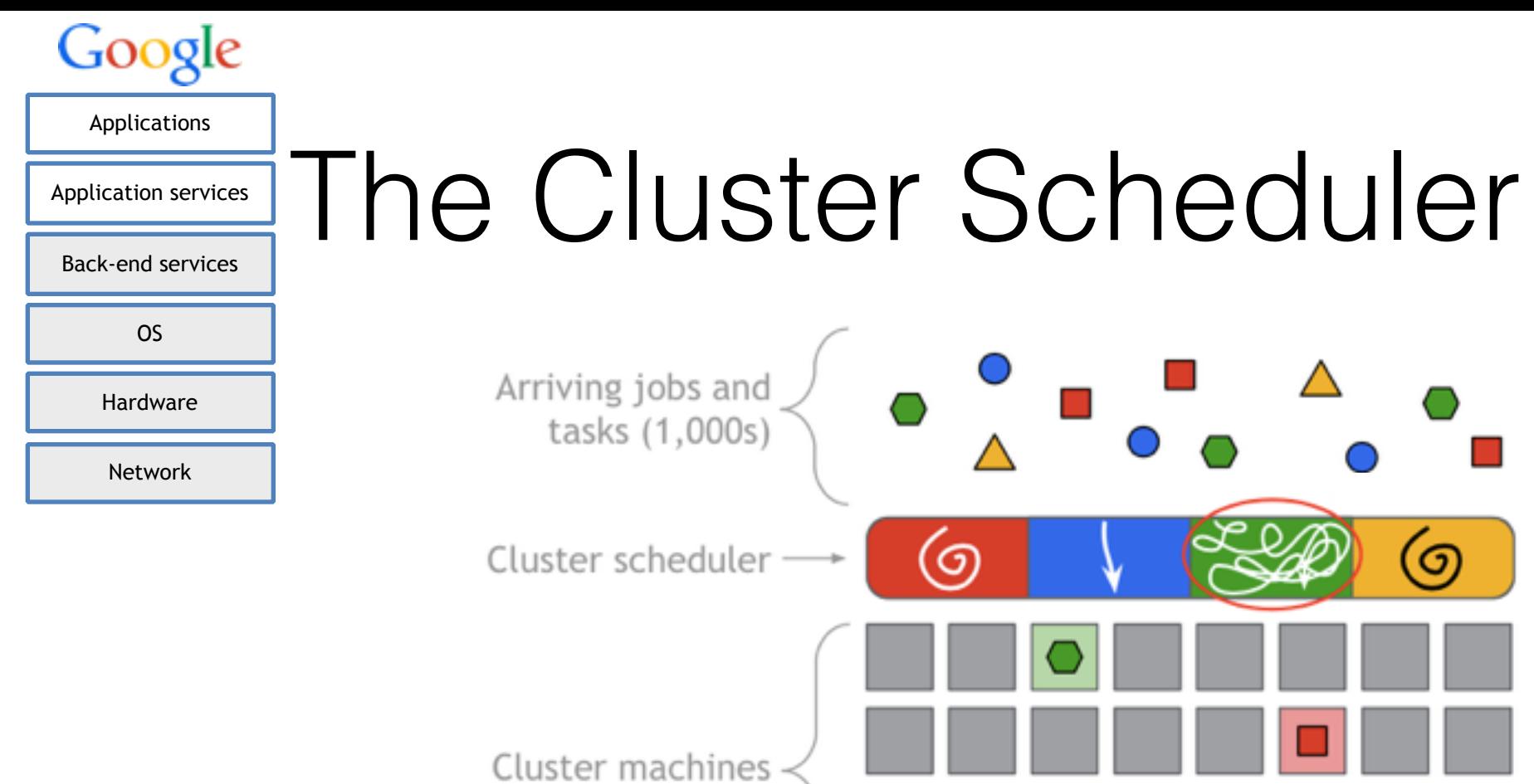

 $|\bullet|$ 

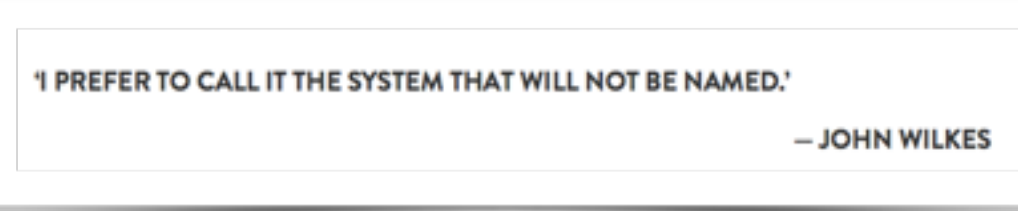

 $(10,000s)$ 

#### Lock Service

- Chubby lock server
	- Implementation of Paxos
	- Cluster of 5
- Locks with varying levels of durability
- Leadership election
- Store configuration data

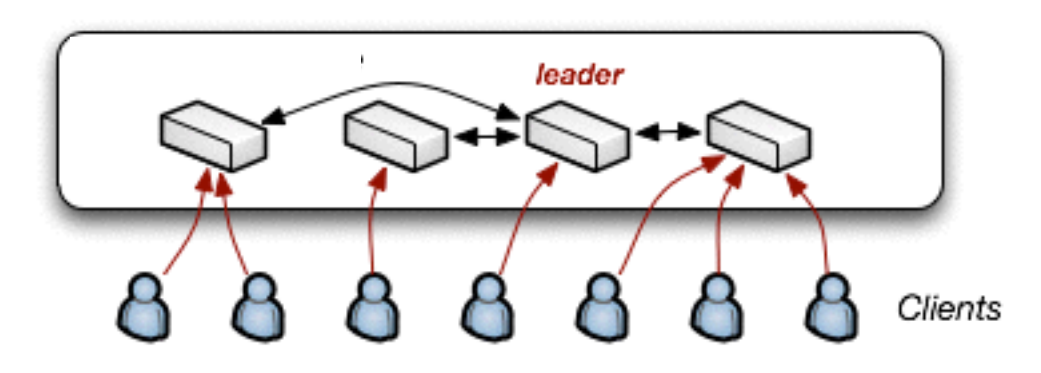

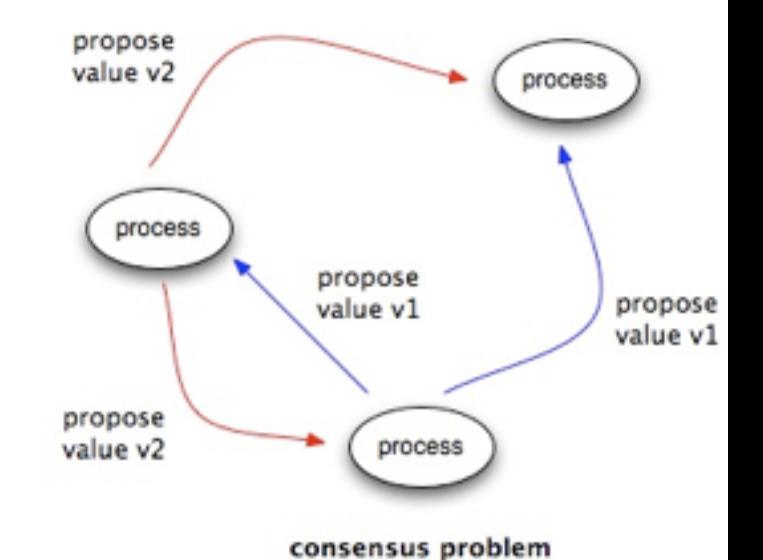

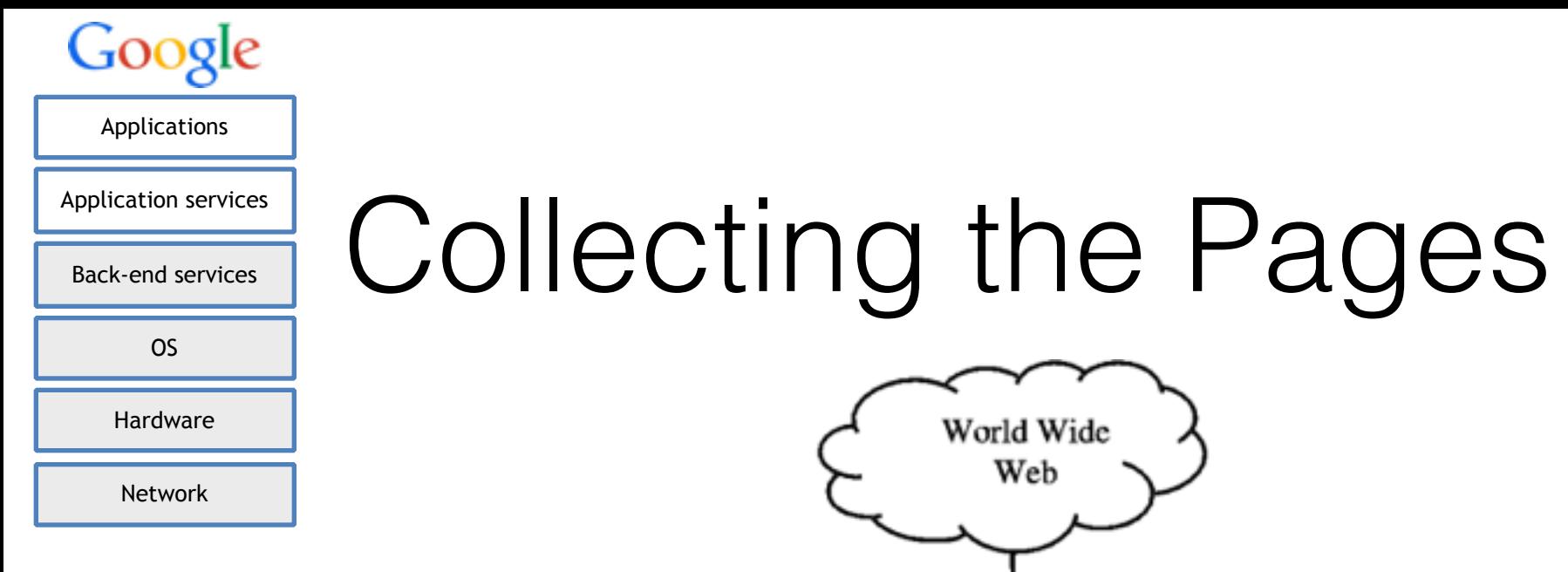

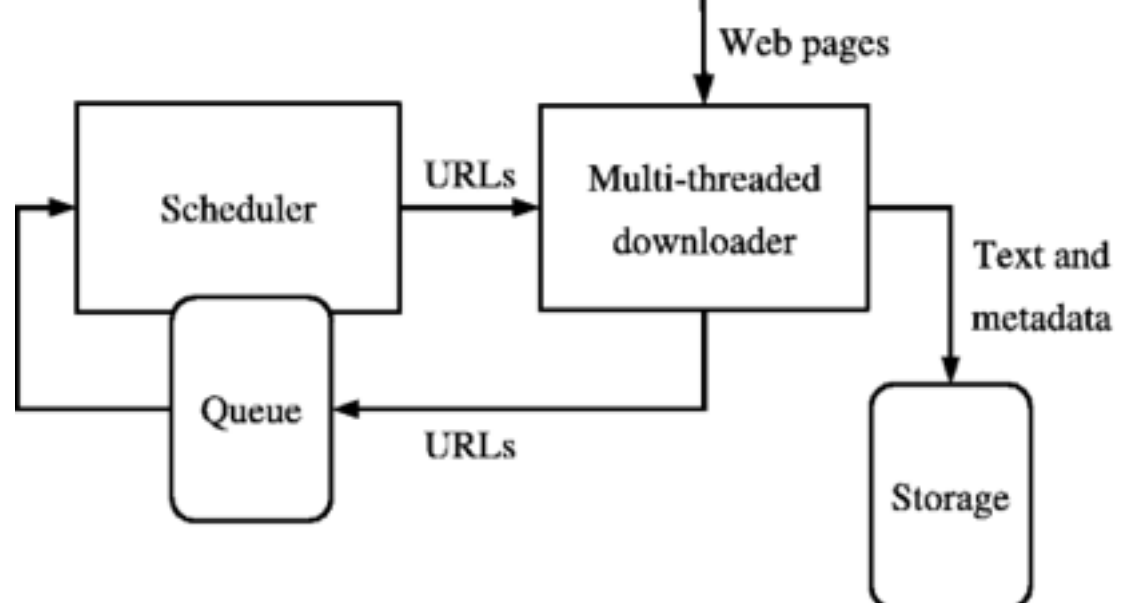

The task of the GoogleBot

#### Link Reversal

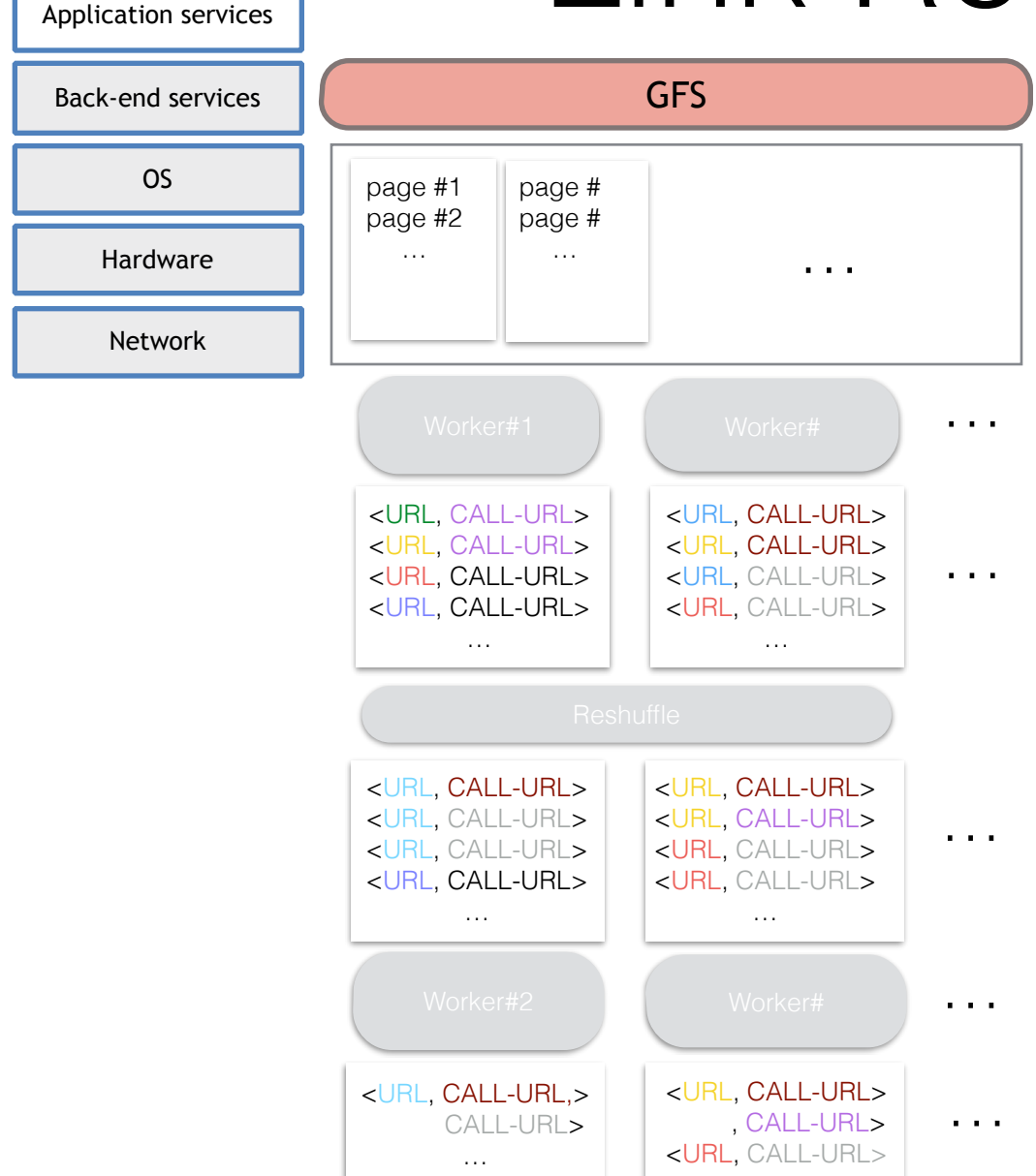

Applications

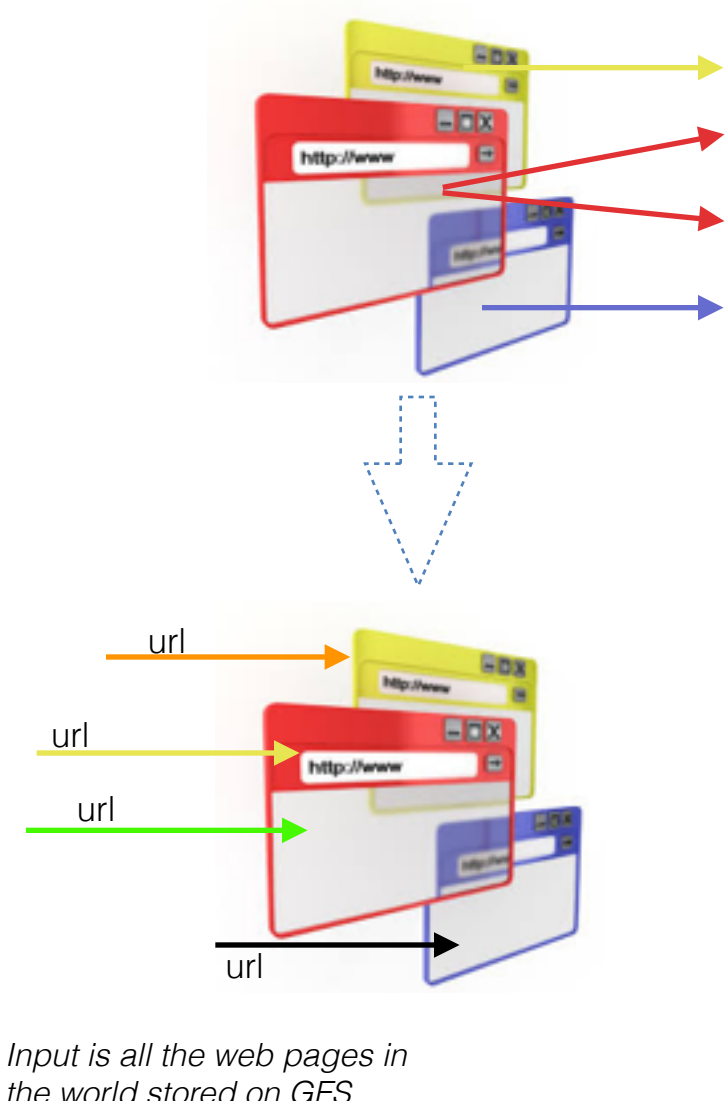

*chunks*

url

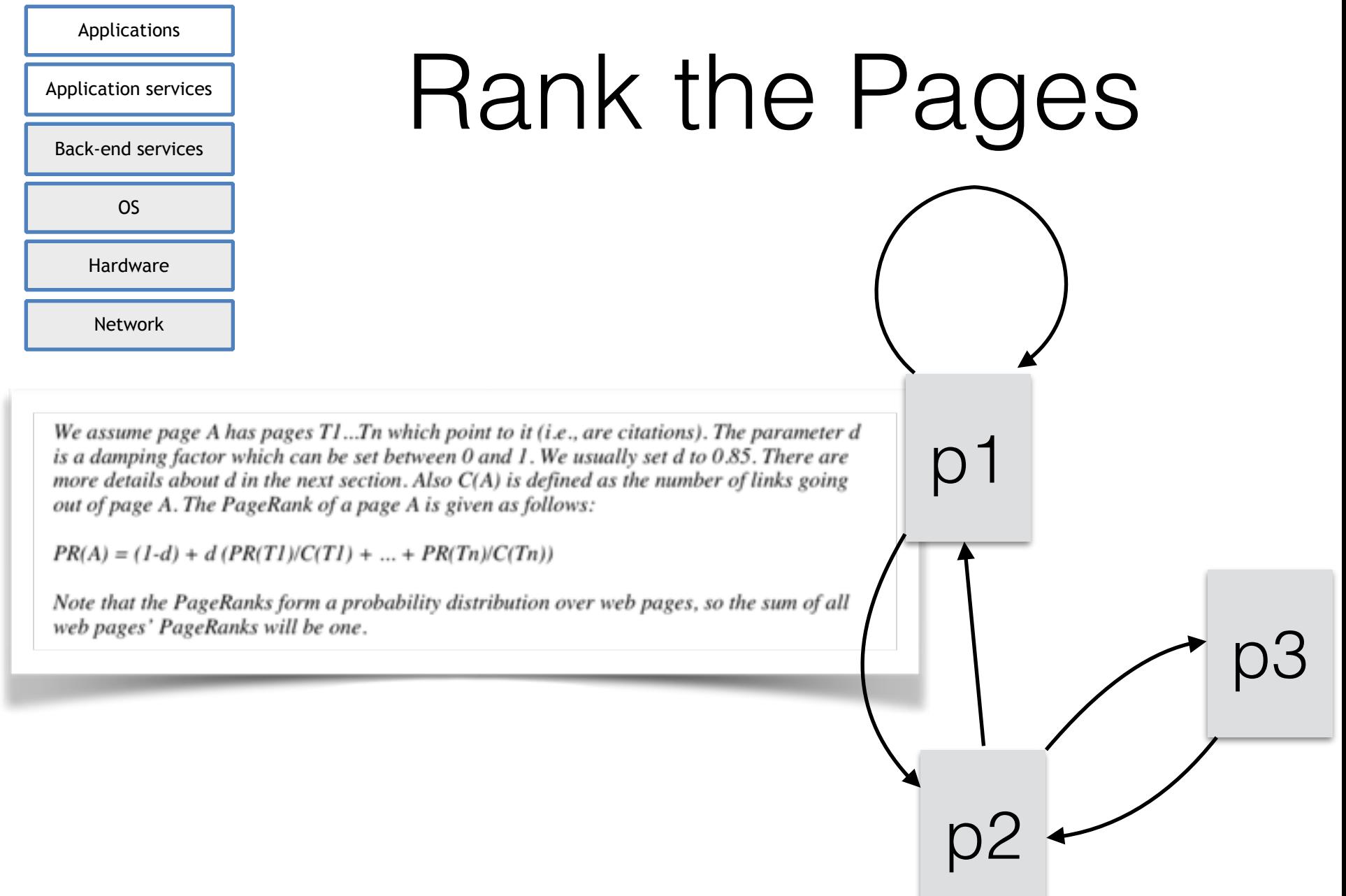

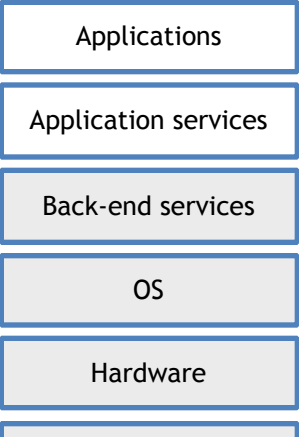

Network

# Compute Page Rank

- Recreate the web in Pregel
	- A google graph language
- Pages as vertices
- Links as edges
- Stepwise iteration

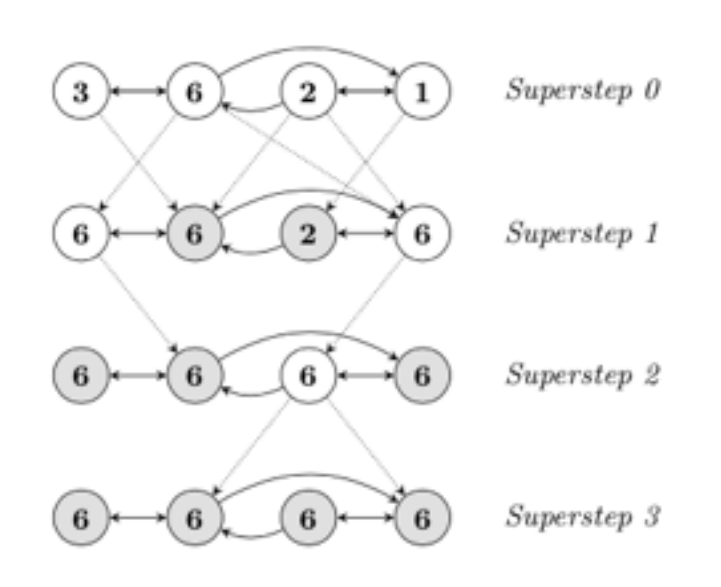

```
class PageRankVertex
    : public Vertex<double, void, double> {
 public:
 virtual void Compute(MessageIterator* msgs) {
    if (superstep() >= 1) {
      double sum = 0;
      for (: lmsgs->Done(); msgs->Next()sum += msgs->Value();
      *MutableValue() =
          0.15 / NumVertices() + 0.85 * sum;
    ŀ
    if (superstep() < 30) {
      const int64 n = GetOutEdgeIterator().size();
      SendMessageToAllNeighbors(GetValue() / n);
    } else \{VoteToHalt();
    ŀ
 }
}:
```
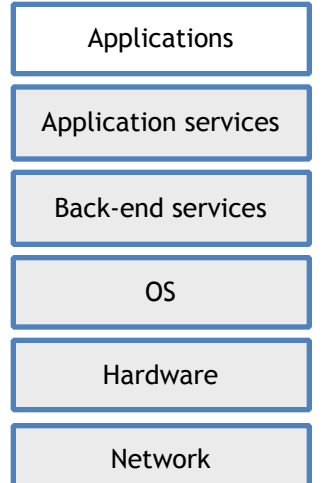

## **BigTable**

- Sparse distributed database
- A big map  $\leq$  Row, Column, Timestamp $\geq \Rightarrow$  value
	- Arbitrary "columns" on a row-by-row basis
	- No multirow transactions (reads or writes)
	- Per row mutation
- Garbage collected
- Row are lexically ordered

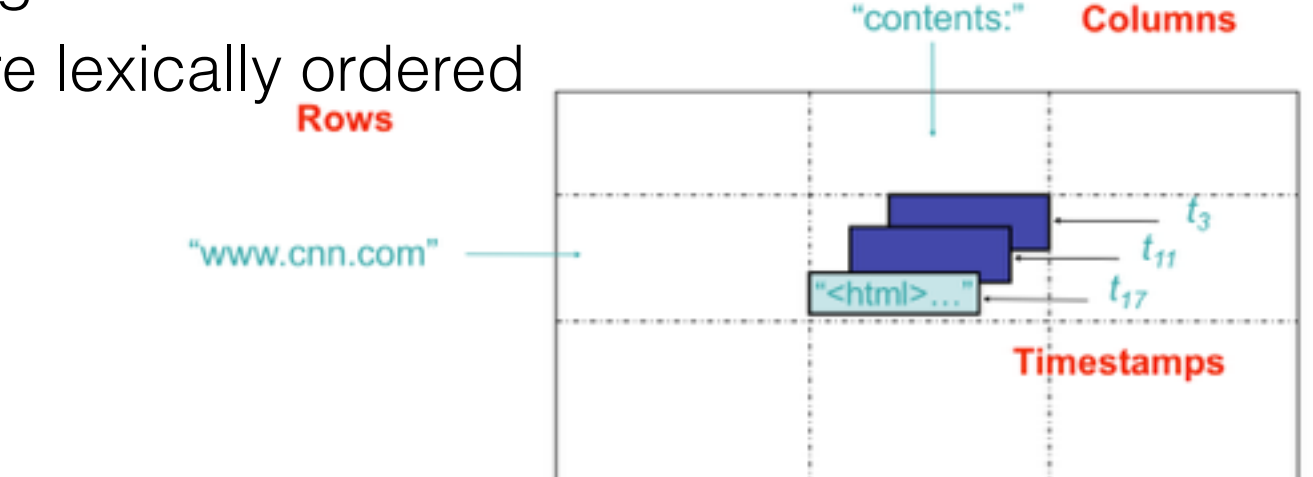

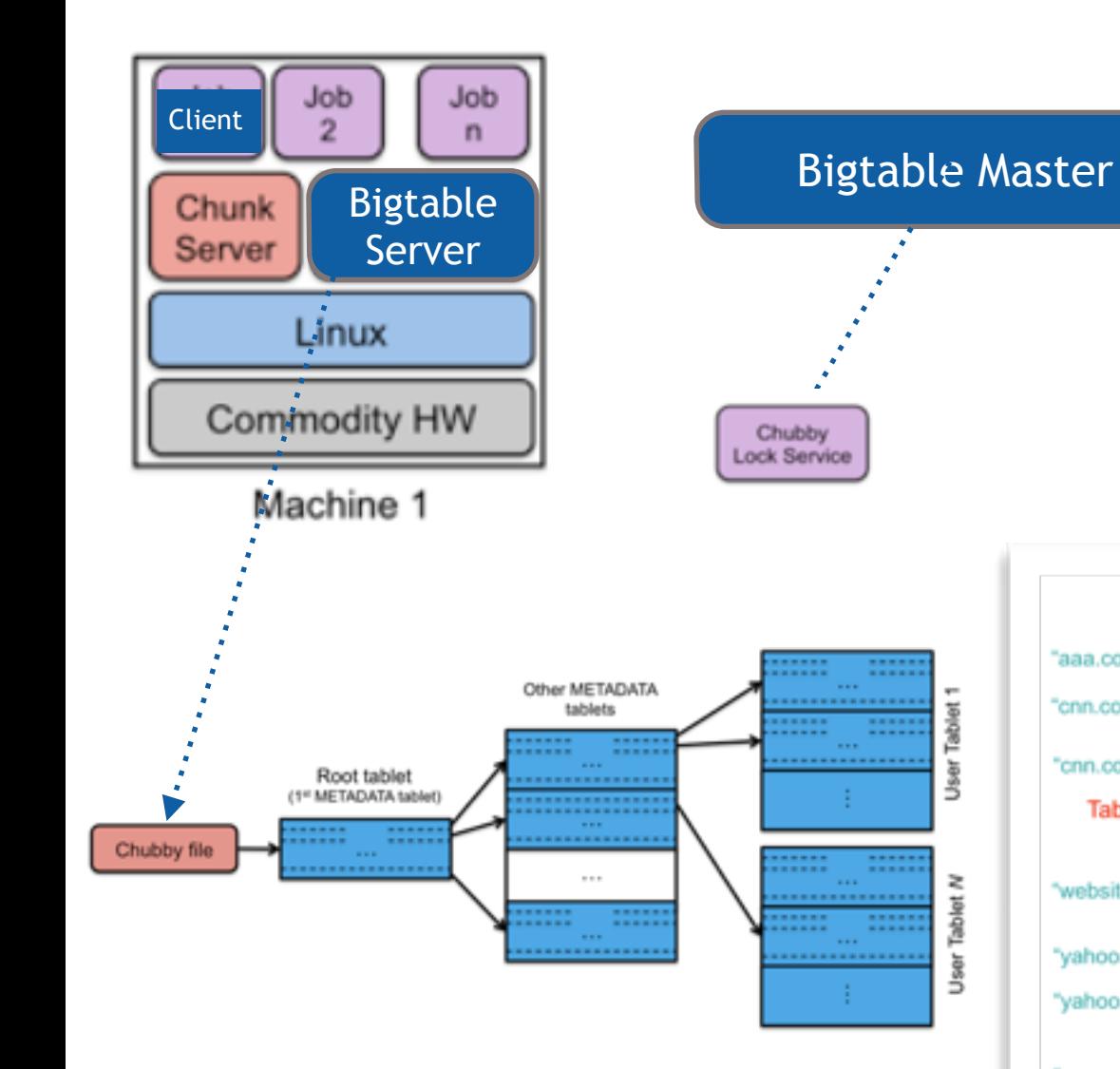

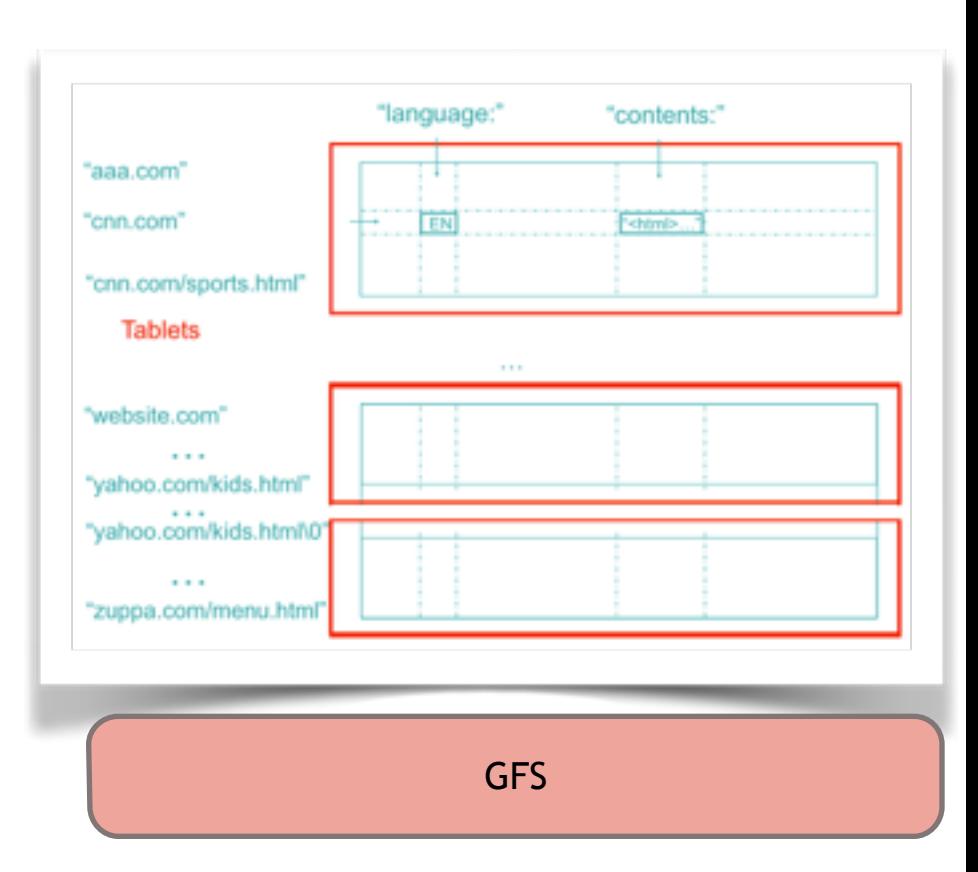

Servers can be added/removed dynamically

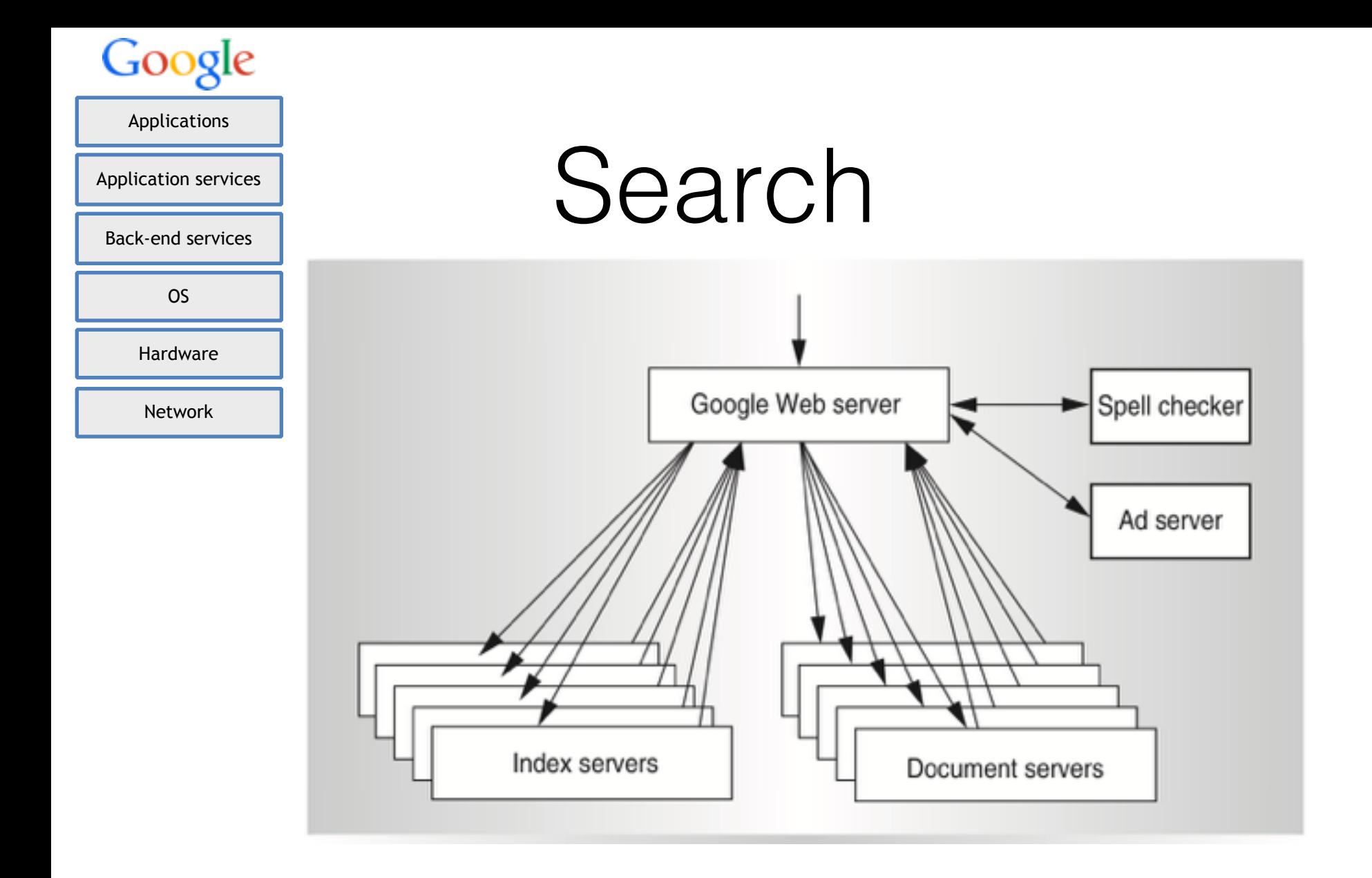

- A web search touches 50+ separate services, 1000s machines
- Everything is heavily cached

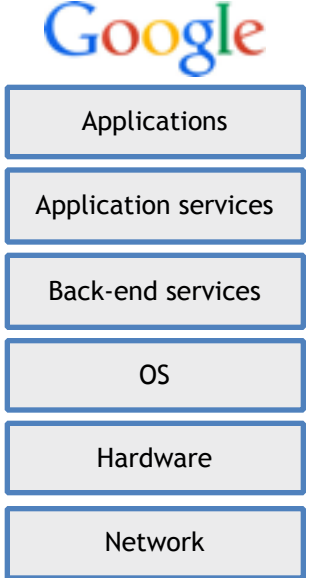

#### Latency

Probability of one-second service-level response time as the system scales and frequency of server-level high-latency outliers varies.

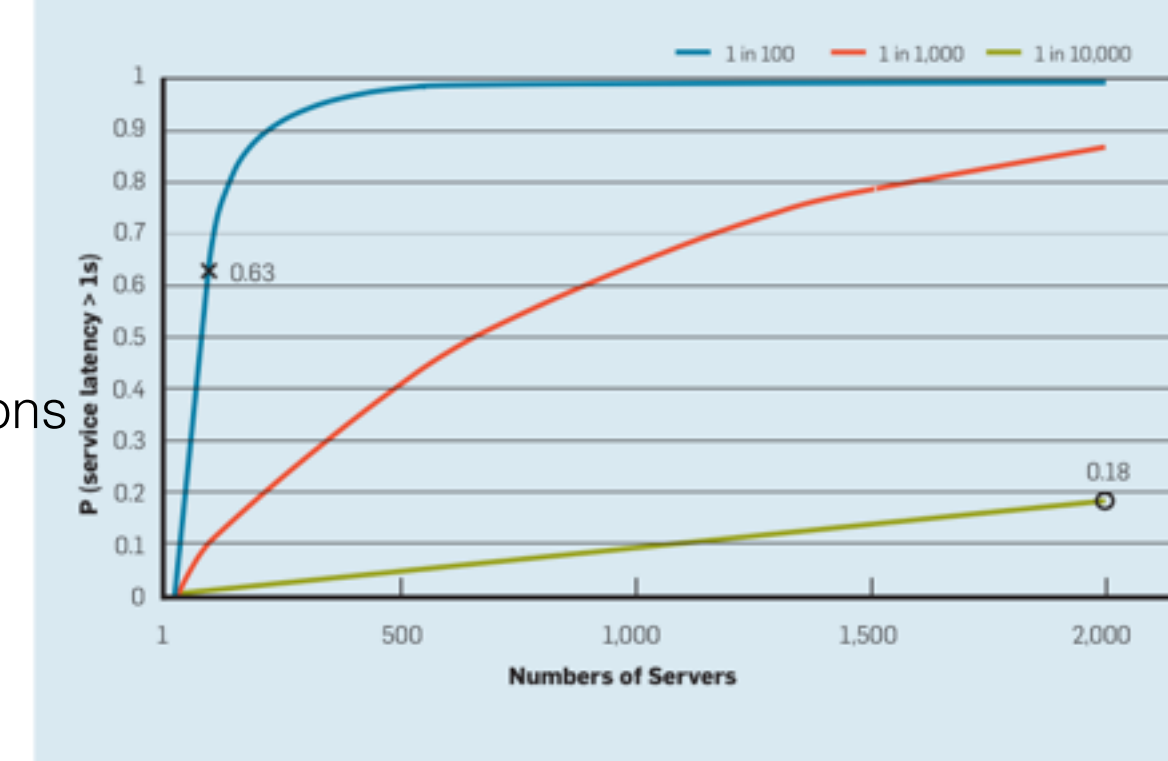

- Latency sources
	- Resource sharing
		- Local & cluster
	- Resource sharing<br>• Local & cluster<br>• SSD GC & compactations<br>• SETVET TESPONSE
- Server response
	- Typical: 10 ms
	- One out of *x*: 1000 ms
- Hedging

# Building Our Own

- Linux & KVM
- HDFS GFS: Google File System
- Mesos instead of Borg
- Memcached
- Riak instead of Dynamo
- Cassandra instead of BigTable
- Zookeeper instead of Chubby
- Hadoop instead of MapReduce

# Enabling Technologies

- Distributed computing
	- Consensus, time, locks, failure detection
- Networking
	- Traffic engineering, multi tenancy, migration
- Virtualization
	- Compute density, isolation, management/migration, security
- Storage
	- Replication, caching, DB, key-value, block storgae
- Datacenter OS & Application architecture
	- Microservices, utilization
- Programming models
	- Huge data sets, non reliable environment

## Summary

- Utility computing not really new
	- Share the access time of mainframes (1960's)
- Build large datacenter and rent access to customers
	- Sun, IBM, HP, Intel, and many others built datacenters (1990's)
	- Then, Google & Amazon selling spare capacity
- We have a new usage model:
	- No initial investment; pay-as-you-go model
	- No long legal negotiations of SLAs and long-term contracts
	- Saving on CapEx and OpEx
- Centralization and sharing
	- Reduce the overall facility costs, power consumption, etc.
	- Statistical multiplexing -> Better utilization!
	- Economies of scale Bigger is better
- Scalability
	- Cost associativity: 1,000 computers for 1 hour has the same price as 1 computer for 1,000 hours
	- Unbounded computational power and storage

## Home Assignment #2